Филиал федерального государственного бюджетного образовательного учреждения высшего образования «Университет «Дубна» - **Лыткаринский промышленно-гуманитарный колледж**

> УТВЕРЖДАЮ Зам. директора филиала по учебно-методической работе  $\overline{\phantom{a}}$  Аникеева О.Б.  $\overline{\text{w}}$   $\overline{\text{w}}$  2024 г.

## **ФОНД ОЦЕНОЧНЫХ СРЕДСТВ**

### **по профессиональному модулю**

**ПМ.01. Разработка технического задания на продукт графического дизайна**

**для профессии среднего профессионального образования**

**54.01.20 Графический дизайнер**

г. Лыткарино, 2024 г.

Составители (разработчики) фонда оценочных средств:

Рахутина О.Н., преподаватель спец. дисциплин

Фонд оценочных средств рассмотрен на заседании методической предметной (цикловой)

комиссии Сервиса и дизайна

Протокол заседания №\_\_\_ от «\_\_\_» \_\_\_\_\_\_\_\_\_\_\_\_\_2024 г.

Председатель предметной (цикловой) комиссии и и Костикова И.М.

Представитель работодателя Директор ООО «Итрика ЛЮКС» \_\_\_\_\_\_\_\_\_\_\_\_\_\_\_\_\_\_\_\_ Емельянов К.С.  $\overline{MII}$ 

« $\_\_\_$  2024 г.

## **1. ПАСПОРТ ФОНДА ЦЕНОЧНЫХ СРЕДСТВ**

Фонд оценочных средств предназначен для проверки результатов обучения по профессиональному модулю **ПМ.01. Разработка технического задания на продукт графического дизайна** основной образовательной программы по профессии **54.01.20 Графический дизайнер** среднего профессионального образования.

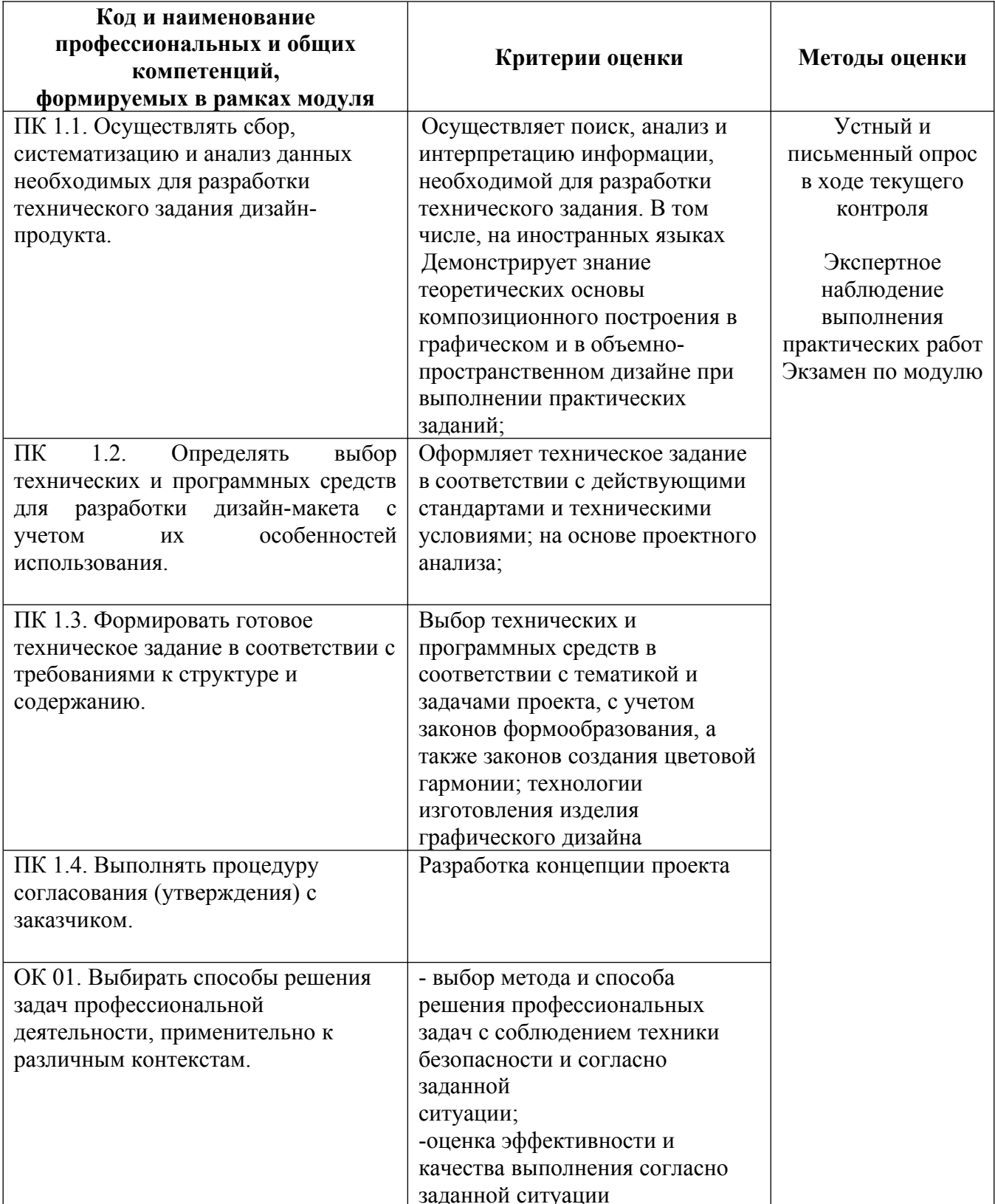

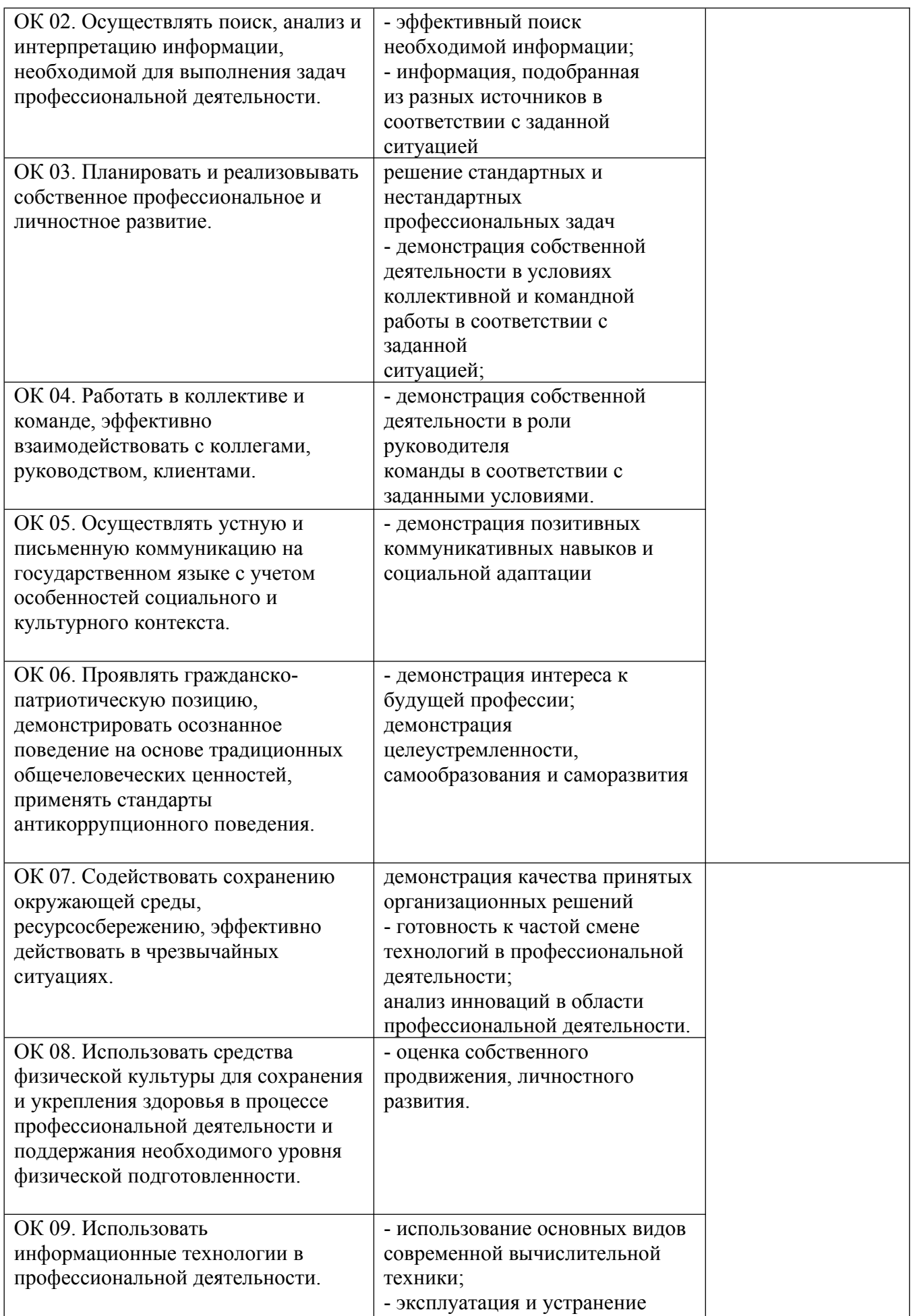

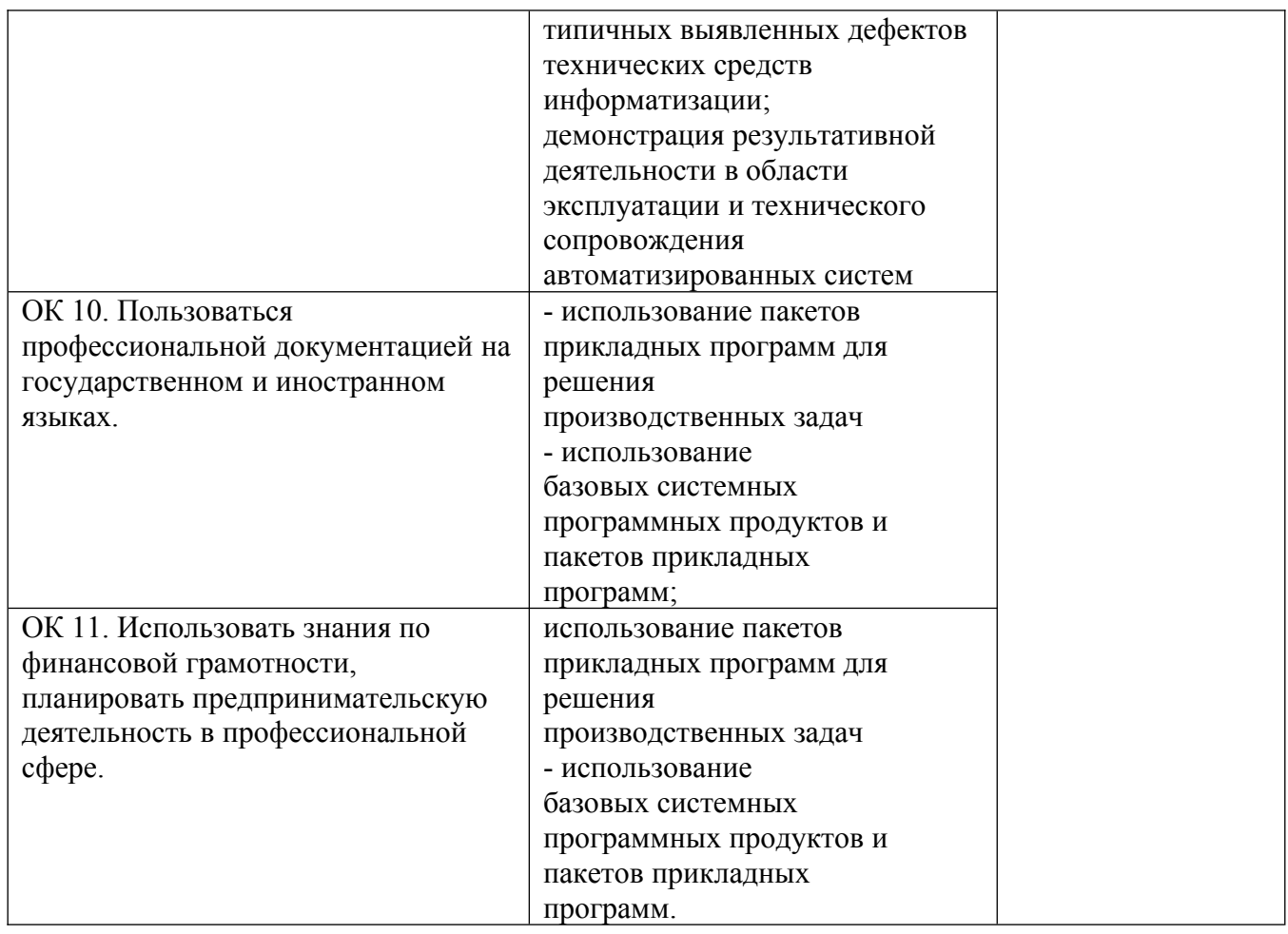

## **II. КОМПЛЕКТ МАТЕРИАЛОВ ДЛЯ ТЕКУЩЕГО КОНТРОЛЯ УСПЕВАЕМОСТИ**

#### **по профессиональному модулю**

### **ПМ.01. Разработка технического задания на продукт графического дизайна. Основы художественных проектов**

#### **Междисциплинарный курс МДК.01.01. Дизайн-проектирование**

#### **Практические занятия**

Практическое занятие №1. Применение компьютерной графики Практическое занятие №2. Работа с инструментами выделения

Практическое занятие №3. Работа с градиентом. Создание узоров

Практическое занятие №4. Работа с параметрами инструмента «Кисть»

Практическое занятие №5. Работа с галереей фильтров

Практическое занятие №6. Использование инструментов коррекции изображения.

Способы тонирования изображений

Практическое занятие №7. Ретуширование фотографий

Практическое занятие №8. Виды каналов. Создание и сохранение альфа-каналов. Использование маски слоя

Практическое занятие №9. Векторные возможности Paint.NET

Практическое занятие №10.Формирование художественных эффектов текста

Практическое занятие №11. Настройка интерфейса программы

Практическое занятие №12. Создание простых фигур, логотипов, эмблем

Практическое занятие №13. Создание сложных фигур

Практическое занятие №14. Работа с криволинейным сегментов

Практическое занятие №15. Работа с обтравочной маской и маской непрозрачности

Практическое занятие №16. Работа с текстом

Практическое занятие №17. Создание объемных изображений

Практическое занятие №18. Упражнения на пластику форм

Практическое занятие №19. Упражнения на цвет и цветовое воздействие

Практическое занятие №20. Упражнения на пластику форм

(линейно-плоскостную, плоскостную, объёмную, объёмно-пространственную)

Практическое занятие №21. Упражнения на гармонизацию художественной формы с выделением центра композиции

Практическое занятие №22. Создание модульных композиций, используя принцип комбинаторики

Практическое занятие №23. Выполнение композиций: монограммы, каллиграммы, коллажа из букв

Практическое занятие №24. Упражнения на закрепление законов композиции

Практическое занятие №25. Комбинаторные упражнения

Практическое занятие №26.Создание различных форм текстовых и графических фреймов

Практическое занятие №27. Размещение текста и графики во фреймы

Практическое занятие №28. Оформление эпиграфа, примечания, аннотаций. Буквицы Практическое занятие №29. Цветной и оттененный текст. Книжная верстка. Заставки и концовки. Вывод на печать

Практическое занятие №30. Создание цветов и их оттенков, создание градиента, направление градиента

Практическое занятие №31. Создание различных объектов. Комбинирование и моделирование объектов. Размещение импортированной графики в текст

Практическое занятие №32. Создание и редактирование таблиц, правильное их заверстывание в текст

Практическое занятие №33. Журнальная верстка. Заверстка иллюстраций.

Оформление текста в несколько колонок. Вывод на печать

Практическое занятие №34. Газетная верстка, работа с многоколонным текстом. Заголовки. Подписи. Рамки, линейки

Практическое занятие №35.Оформление рекламы. Работа со слоями и цветом Практическое занятие №36. Ритмическое построение шрифтов

Практическое занятие №37. Шрифтовые композиции в любом жанре печатной графики

Практическое занятие №38. Использование цвета в шрифтовой композиции. Художественное единство шрифтов

Практическое занятие №39. Выполнение орнамента, растительного, геометрического, комбинированного

Практическое занятие №40. Выполнение орнаментов (линейного, сетчатого, розетты) в цвете

Практическое занятие №41. Проектирование архитектонических композиций

Практическое занятие №42. Проектирование объемно-пространственных композиций в цвете

Практическое занятие №43. Выполнение модульной композиции

Практическое занятие №44. Разработка дизайн-проекта

Практическое занятие №45. Настройка формата электронного издания

Практическое занятие №46. Оформление гиперссылок на различные источники

- Практическое занятие №47. Создание кнопок навигации
- Практическое занятие №48. Создание различных видов перехода страниц
- Практическое занятие №49. Создание закладок
- Практическое занятие №50. Создание анимации
- Практическое занятие №51. Работа с аудио/ видеофайлами
- Практическое занятие №52. Создание электронной книги
- Практическое занятие №53. Создание интерактивного издания

## **ПРИМЕРНЫЙ ПЕРЕЧЕНЬ ТЕМ ДОКЛАДОВ**

- 1. Виды искусства. Виды пластических искусств. Пластические системы
- 2. Понятия композиции. Главная задача композиции. Средства композиции
- 3. Виды дизайна. Понятие эргономики. История дизайна
- 4. Понятие художественного образа
- 5. Анализ художественного произведения
- 6. Точка, линия, пятно-основные элементы организации плоскостной композиции
- 7. Форма. Вариант простейших форма пятна, их эмоциональная характеристика
- 8. Сходство форм. Оптические иллюзии
- 9. Геометрический вид формы
- 10. Положения формы в пространстве
- 11. Величина формы
- 12. Понятие Массы. Понятие массивности, формы
- 13. Фактура. Текстура
- 14. Распределение светотени на форме предмета
- 15. Цвет необходимый компонент в создании формы
- 16. Понятие ритма. Метрические ряды
- 17. Динамические ритмы
- 18. Понятия стилизации. Понятие трансформации
- 19. Цвет как средство выражения художественного образа. Теплые и холодные цвета хроматические и ахроматические цвета: основные, составные, дополнительные цвета. Цветовой круг

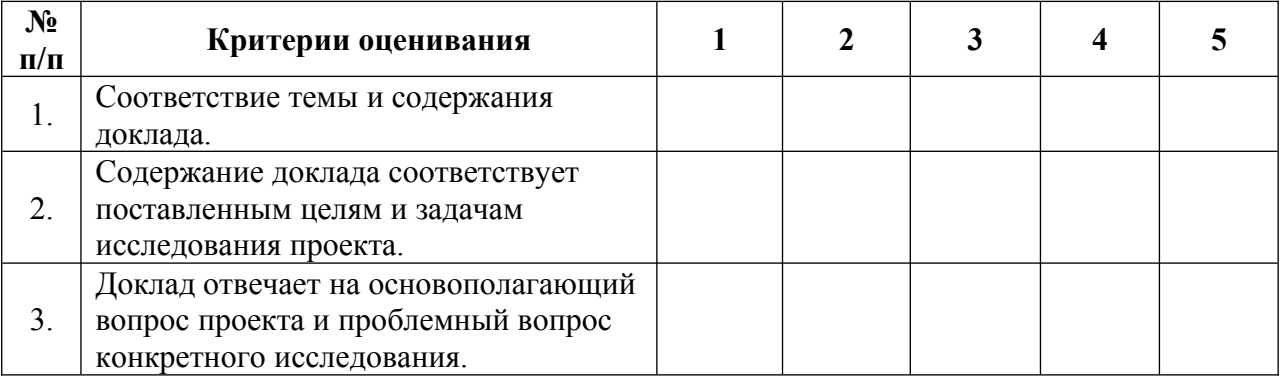

## **Критерии оценки докладов**

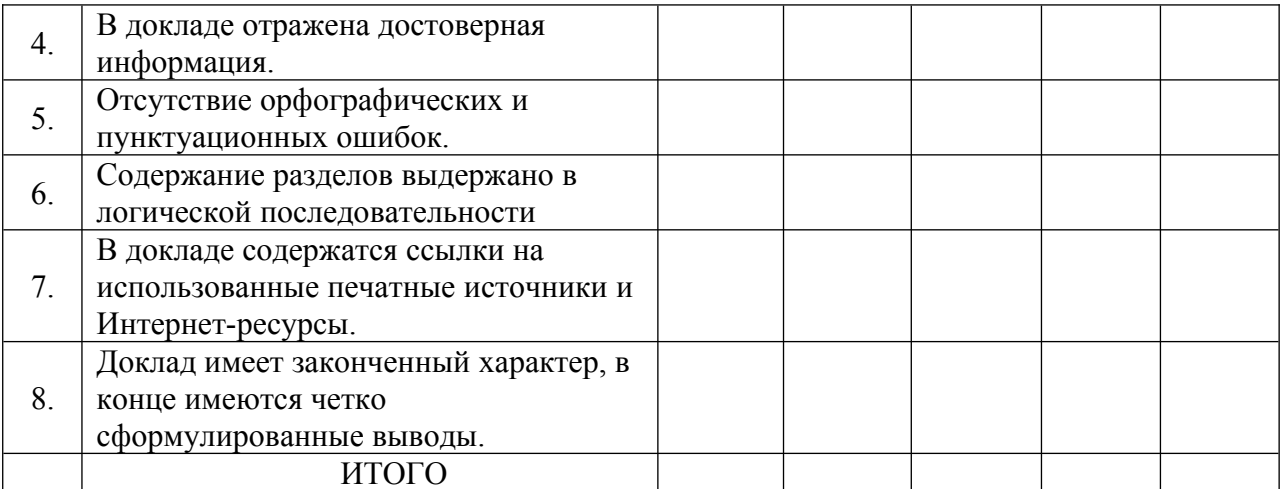

#### **Шкала оценивания**

1 – содержание доклада не удовлетворяет данному критерию;

2 – содержание доклада частично удовлетворяет данному критерию;

3 – содержание доклада удовлетворяет данному критерию, но имеются значительные недостатки;

4 - содержание доклада удовлетворяет данному критерию;

5 – содержание доклада в полной мере удовлетворяет данному критерию.

#### **Междисциплинарный курс МДК.01.02. Проектная графика**

## **ПРИМЕРНЫЙ ПЕРЕЧЕНЬ ТЕМ ДОКЛАДОВ**

- 1. Основные характеристики цвета
- 2. Единовременный контраст, последовательный контраст. Понятие колорита
- 3. Эмоциональной воздействие цвета. Символика цвета
- 4. Контраст, нюанс, тождество
- 5. Пропорции. Виды пропорциональных отношений. Модуль
- 6. Золотое сечение
- 7. Масштаб. Масштабность. Масштабные линейки
- 8. Статическое равновесие. Баланс
- 9. Динамическое равновесии
- 10. Симметрия, дисимметрия, асимметрия
- 11. Статика. Динамика. Виды динамики
- 12. Формообразование
- 13. Единство и соподчинённость один из главных законов композиции
- 14. Композиционный центр. Способы выделения композиционного центра
- 15. Понятие фирменного стиля. Основные элементы фирменного стиля
- 16. Основные носители фирменное стиля

#### **Критерии оценки докладов**

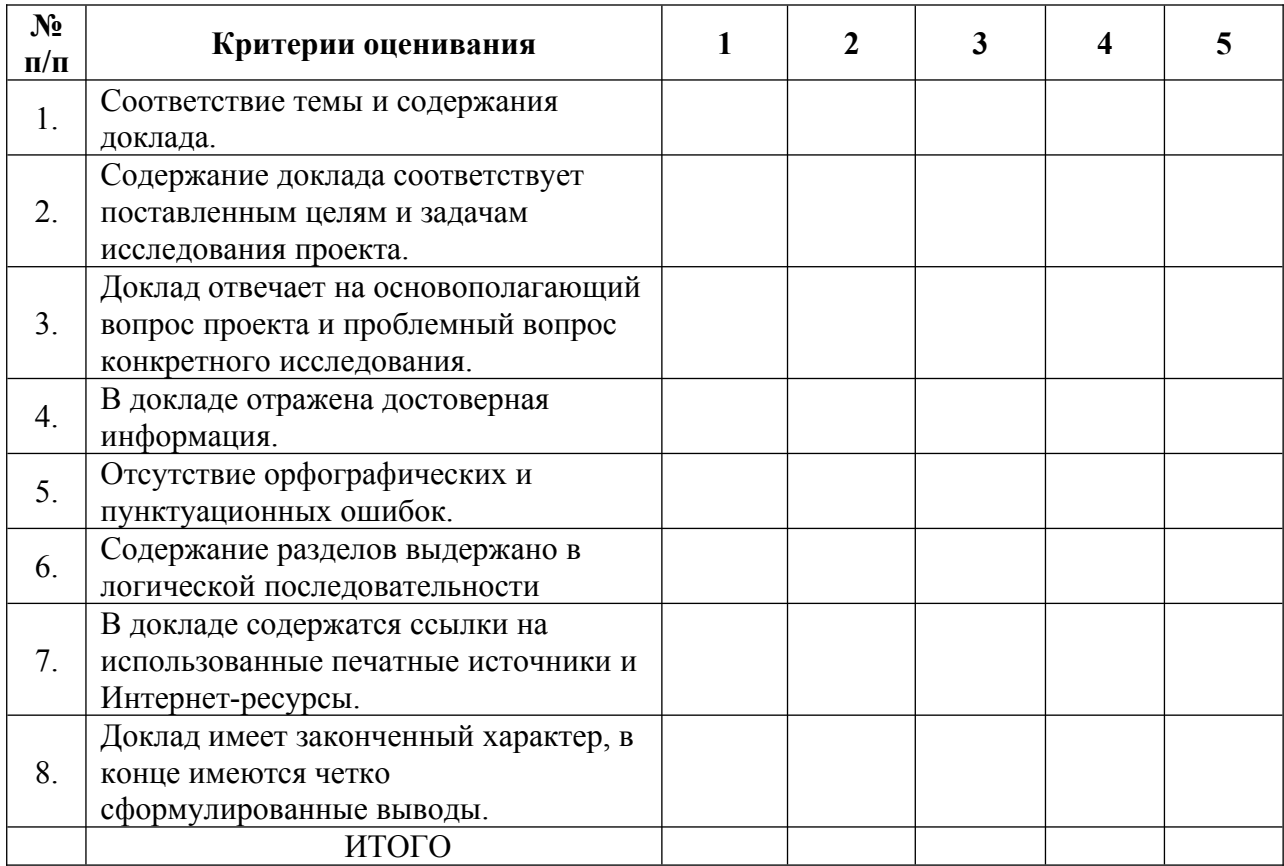

#### **Шкала оценивания**

1 – содержание доклада не удовлетворяет данному критерию;

2 – содержание доклада частично удовлетворяет данному критерию;

3 – содержание доклада удовлетворяет данному критерию, но имеются значительные недостатки;

4 - содержание доклада удовлетворяет данному критерию;

5 – содержание доклада в полной мере удовлетворяет данному критерию.

## **III. ОЦЕНОЧНЫЕ СРЕДСТВА ДЛЯ ПРОВЕДЕНИЯ ПРОМЕЖУТОЧНОЙ АТТЕСТАЦИИ**

#### **ПМ.01. Разработка технического задания на продукт графического дизайна**

#### **МДК.01.01 Дизайн-проектирование**

#### **Перечень вопросов для подготовки к экзамену:**

- 1. Введение. Предмет дизайна
- 2. Дизайн как предметное творчество
- 3. Предметное мышление в стремлении к гармонии
- 4. Художественно-образное моделирование предметного мира между миром людей и миром вещей
- 5. Средовое проектирование в дизайне
- 6. Дизайн, как форма проектного сознания
- 7. Виды дизайна. Базовые категории дизайнерского проектирования
- 8. Основные приемы макетирования. Необходимые инструменты и рекомендации по их использованию
- 9. Линейные элементы и композиции из них
- 10. Плоскость и виды пластической разработки поверхности. Трансформированной поверхности
- 11. Простые объемные формы
- 12. Шрифт и его использование. Виды шрифтов
- 13. Тематическое моделирование. Технические навыки. Анализ образа. Особенности выполнения
- 14. Цветоведение. Общие свойства цвета. Особенности цветового круга
- 15. Хроматические и ахроматические цвета
- 16. Рекомендации по созданию цветового решения интерьера
- 17. Особенности композиций. Метрический повтор, ритм, динамика
- 18. Тектоника, объемно-пространственная структура. Пропорциональность, равновесие, симметрия
- 19. Асимметрии, контраста, фактуры, пластики, единства характеров
- 20. Пропорциональность, функциональность, золотое сечение в интерьере
- 21. Выбор стиля, классификация стилей. Античность
- 22. Романский стиль. Готика
- 23. Ренессанс. Барокко
- 24. Рококо. Классицизм
- 25. Ампир. Модерн
- 26. Неорусский стиль. Стиль Функционализм
- 27. Стиль Конструктивизм, супрематизм. Неопластицизм
- 28. Рационализм, минимализм. (Японский минимализм)
- 29. Стиль поп-арт, хай-тек. Деконструктивизм
- 30. Стиль китч, эклектика, стилизация
- 31. Свет в интерьере. Освещение, искусственный свет, естественный свет
- 32. Виды светильников, классификация. Внутренний свет, нижний свет
- 33. Потребление жильцов, зонирование и структурные решения
- 34. Маршруты и видимые участки
- 35. Увеличение пространства. Как сделать комнату визуально больше. Антропометрия
- 36. Создание интерьера шаг за шагом. Разработка плана
- 37. Размещение перегородок, прокладывание коммуникаций, выравнивание поверхностей, ремонт пола, отделка стен
- 38. Типы комнат, гостиные, спальни, кухни, детские комнаты, ванна
- 39. Проектирование жилого комплекса, коттеджа, офиса
- 40. Растения в интерьере, фрески, роспись, шторы, подвесные и натяжные потолки, мозаика
- 41. Пропорции человека и природы
- 42. Пропорции в архитектуре, золотое сечение
- 43. Динамические прямоугольники, визуальный анализ дизайна
- 44. Принципы хорошего рисунка, техника заливки, виды шрифтов, выполнение рисунков в перспективе
- 45. Искусство конца 19 века. Предпосылки возникновения новых в искусстве импрессионизм, пуантилизм, постимпрессионизм
- 46. Искусство первой половины 20 века. Модерн
- 47. Символизм, фовизм, экспрессионизм, кубизм
- 48. Сюрреализм, русский авангард
- 49. Конструктивизм. Абстракционизм
- 50. Футуризм. Супрематизм. Дадаизм. Соцреализм
- 51. Искусство второй половины 20 века, начала 21 века, Поп-арт
- 52. Представители поп-арт, Энди Уорхолл, концептуальное искусство
- 53. Компьютерный дизайн, граффити, мода

### **МДК.01.02. Проектная графика**

#### **Перечень вопросов для подготовки к экзамену:**

- 1. Интерфейс Paint.NET
- 2. Классификация, создание и изменение элементов
- 3. Работа со страницами документа
- 4. Слои

5. Импортирование и экспортирование текстовых файлов. Форматирование символов и абзацев

- 6. Моделирование объектов
- 7.Специальные методы
- 8. Табуляция и таблицы
- 9. Оформление формул
- 10. Работа с графическими объектами
- 11. Создание иллюстраций
- 12. Создание и применение цветов.
- 13. Печать публикации.
- 14. История и эволюция шрифта
- 15. Современные шрифты
- 16. Классификация современных типографских шрифтов
- 17.Основные требования к шрифту
- 18. Взаимосвязь рисунка букв с содержанием текста
- 19. Удобочитаемость
- 20. Шрифтовая композиция в различных жанрах печатной графики
- 21. Цвет в шрифтовой композиции. Художественное единство шрифтов
- 22. Основы графической и художественной графики
- 23. Орнамент и его применение
- 24. Виды орнаментов: геометрический, растительный, комбинированный
- 25. Орнамент линейный (фриз, бордюр), сетчатый, розетта
- 26. Стилизация природных форм в орнаменте
- 27. Правила, принципы и методы создания архитектонических композиций.

28. Использование ассоциативных мотивов при проектировании архитектонических композиций

- 29.Законы композиции объёмно-пространственных форм
- 30. Приёмы пластического и декоративного решения объёмных композиций
- 31. Различные приёмы техники архитектоники
- 32.Пространственные свойства цвета, комбинаторные методы проектирования
- 33. Понятие модуля
- 34. Принципы проектирования пластики модуля и цветового решения
- 35. Правила проектирование модульной сетки, масштаб и пропорции в модульной композиции
- 36. Виды электронных изданий.
- 37. Формат электронных изданий. Их общие и различные настройки
- 38. Гиперссылки. Виды гиперссылок. Различные методы добавления источника
- 39. Кнопки навигации. Использование готовых образцов. Создание кнопок при помощи графических элементов
- 40. Оформление переходов страниц. Просмотр параметров без выхода из программы
- 41. Работа c с закладками
- 42. Создание объекта с несколькими состояниями
- 43. Создание анимации. Добавление аудиофайла/ видеофайла
- 44. Экспорт в формат PDF, Flash

## **При оценке знаний на экзамене учитывается:**

1. Уровень сформированности компетенций

2. Уровень усвоения теоретических положений дисциплины, правильность формулировки основных понятий и закономерностей

- 3. Уровень знания фактического материала в объеме программы
- 4. Логика, структура и грамотность изложения вопроса
- 5. Умение связать теорию с практикой

6. Умение делать обобщения, выводы

#### **Критерии оценки экзамена**

Для получения оценки **«отлично»** студент должен:

- продемонстрировать глубокое и прочное усвоение знаний программного материала;

- исчерпывающе, последовательно, грамотно и логически стройно изложить теоретический материал;

- правильно формулировать определения;

- продемонстрировать умения самостоятельной работы с учебной литературой;
- уметь сделать выводы по излагаемому материалу.

Для получения оценки **«хорошо»** студент должен:

- продемонстрировать достаточно полное знание программного материала;
- продемонстрировать знание основных теоретических понятий;
- достаточно последовательно, грамотно и логически стройно излагать материал;
- продемонстрировать умение ориентироваться в учебной литературе;
- уметь сделать достаточно обоснованные выводы по излагаемому материалу.

Для получения оценки **«удовлетворительно**» студент должен:

- продемонстрировать общее знание изучаемого материала;
- показать общее владение понятийным аппаратом дисциплины;
- уметь строить ответ в соответствии со структурой излагаемого вопроса;
- знать основную рекомендуемую программой учебную литературу.

Оценка **«неудовлетворительно»** ставится в случае:

- незнания значительной части программного материала;
- не владения понятийным аппаратом дисциплины;
- существенных ошибок при изложении учебного материала;
- неумения строить ответ в соответствии со структурой излагаемого вопроса;
- неумения делать выводы по излагаемому материалу.

## **IV. Виды работ практики и проверяемые результаты обучения по профессиональному модулю**

## **УЧЕБНАЯ ПРАКТИКА**

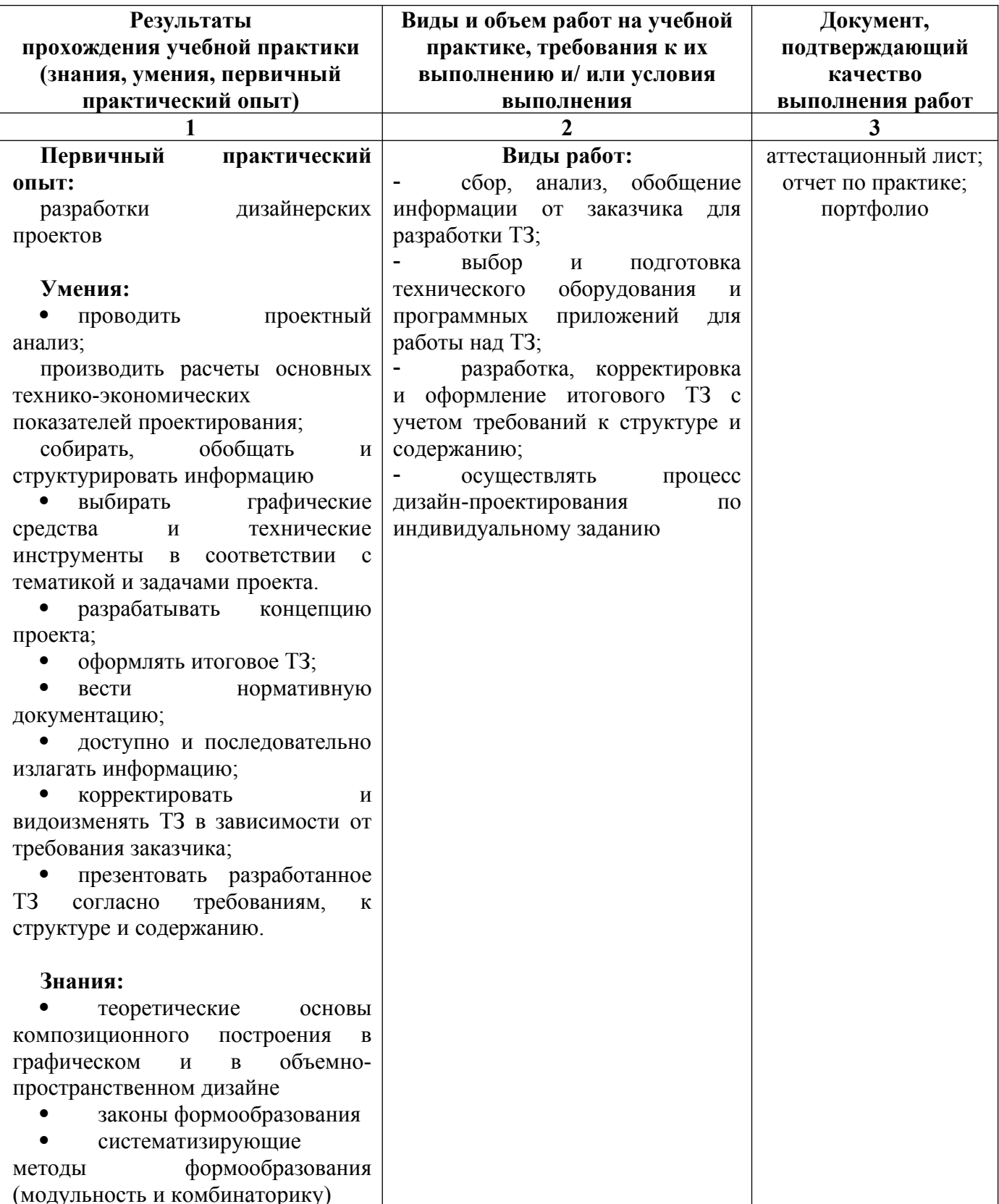

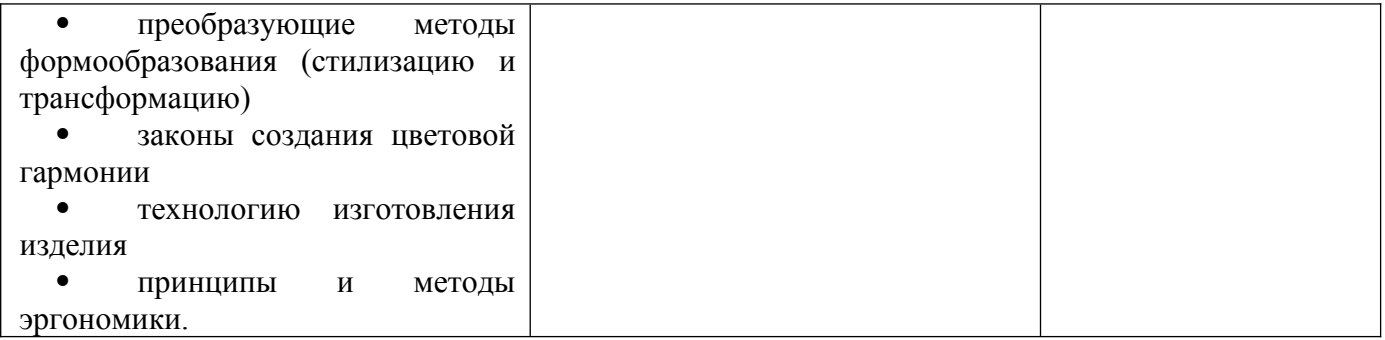

## **VI. Перечень заданий на учебную практику по профессиональному модулю**

## **ПМ.01. Разработка технического задания на продукт графического дизайна**

### **ЗАДАНИЕ: Выполнить дизайн-макет**

- 1. Дизайн шрифтовых монограмм
- 2. Шрифтовое оформление стихотворения
- 3. Сложная каллиграфическая надпись на различных цветовых фонах
- 4. Художественное оформление шрифтовых плакатов
- 5. Дизайн проект шрифтовых обложек книг
- 6. Шрифтовая композиция в рекламном ролике
- 7. Художественное оформление обложек книг
- 8. Дизайн титульных листов
- 9. Различные виды буквиц при оформлении начальной страницы книги
- 10. Дизайн фирменного стиля магазина спортивных товаров
- 11. Дизайн фирменного стиля магазина канцелярских принадлежностей
- 12. Дизайн фирменного стиля архитектурного бюро
- 13. Дизайн сувенирной продукции народного промысла «Гжель»
- 14. Дизайн- проект логотипа в газете
- 15. Дизайн- проект логотипа автомобильной фирмы
- 16. Создание логотипа музыкальной студии
- 17. Создание логотипа космического агентства
- 18. Создание логотипа телевизионного канала
- 19. Дизайн-проект билбордов
- 20. Дизайнерское решение в создании растяжки (транспарант)
- 21. Дизайн-проект рекламного буклета
- 22. Дизайн листовых рекламных носителей
- 23. Дизайн-проект серии социальных плакатов
- 24. Создание серии учебно-инструктивных плакатов
- 25. Дизайн проект серии имиджевых плакатов
- 26. Создание жесткой упаковки из картона
- 27. Выполнение дизайна упаковки для парфюма
- 28. Выполнение дизайна упаковки для кондитерских изделий
- 29. Создание макетов этикеток для фармацевтических товаров
- 30. Создание макетов этикеток для продуктов питания
- 31. Этикетка для бытовых товаров

## **VII. Контрольно-оценочные материалы для экзамена по модулю**

Задания к экзамену по модулю формируются 3 способами*:*

*1. Задания, ориентированные на проверку освоения вида деятельности (всего модуля) в целом.*

*2. Задания, проверяющие освоение группы компетенций, соответствующих определенному разделу модуля.*

*3. Задания, проверяющие освоение отдельной компетенции внутри профессионального модуля.*

*Направленность заданий - на решение не учебных, а профессиональных задач. Содержание заданий должно быть максимально приближенно к ситуациям профессиональной деятельности. При отрицательном заключении хотя бы по одной из профессиональных компетенций принимается решение - «вид профессиональной деятельности не освоен».*

### **Назначение**

КОМ предназначены для контроля и оценки результатов освоения профессионального модуля **ПМ.01. Разработка технического задания на продукт графического дизайна** основной образовательной программы (ООП) по профессии СПО 54.01.20 Графический дизайнер.

Экзамен по профессиональному модулю можно проводить в форме презентации выполненного экзаменационного задания.

**Профессиональные компетенции Оцениваемые знания и умения, действия Формы и методы контроля и оценки ПК 1.1**. Осуществлять сбор, систематизацию и анализ данных, необходимых для разработки .<br>технического залания дизайн-продукта. **Знания** Методики исследования рынка, сбора информации, ее анализа и структурирования; теоретических основ композиционного построения в графическом и в объемнопространственном дизайне; Тестирование 75% правильных

Коды проверяемых профессиональных и общих компетенций:

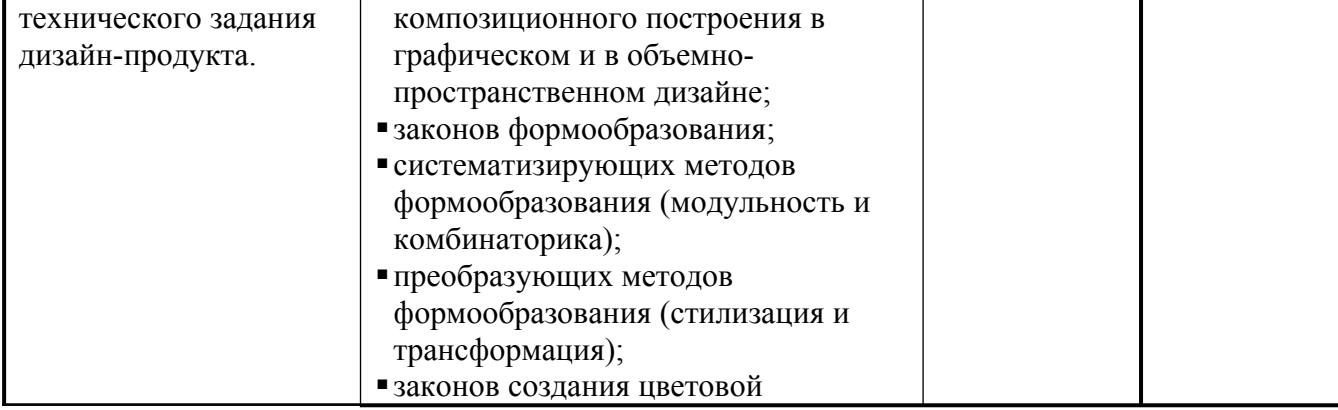

**Критерии оценки**

ответов

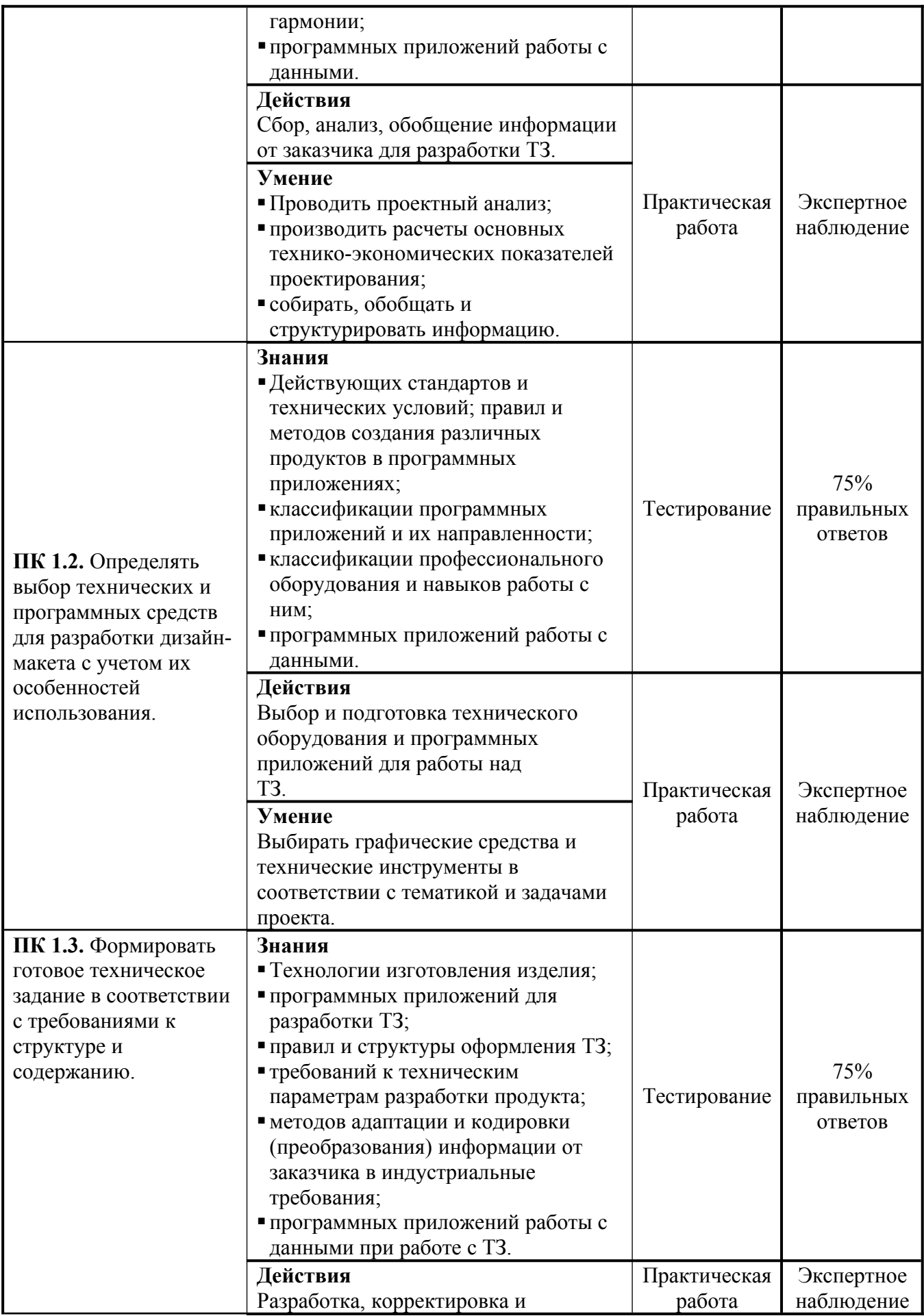

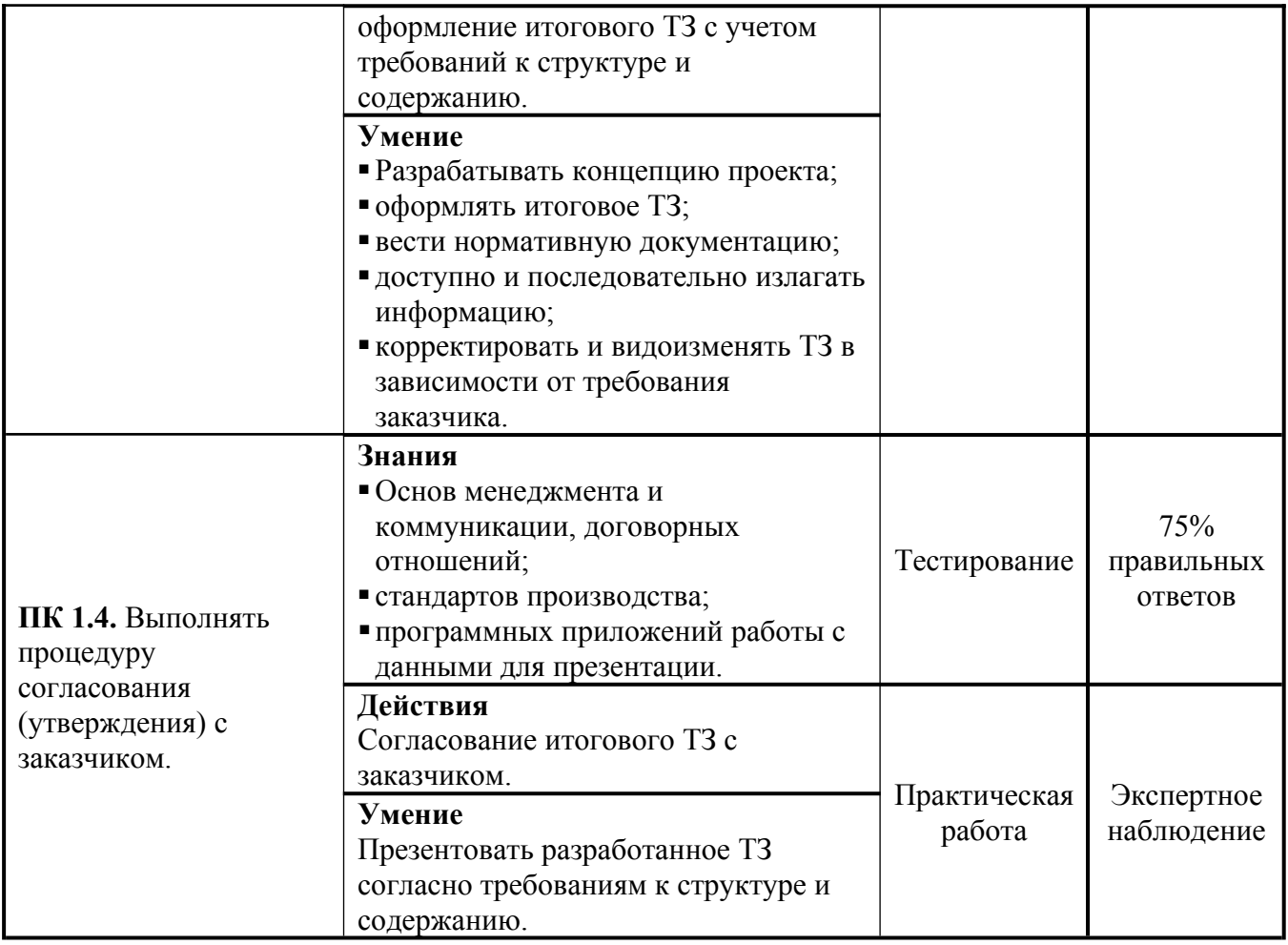

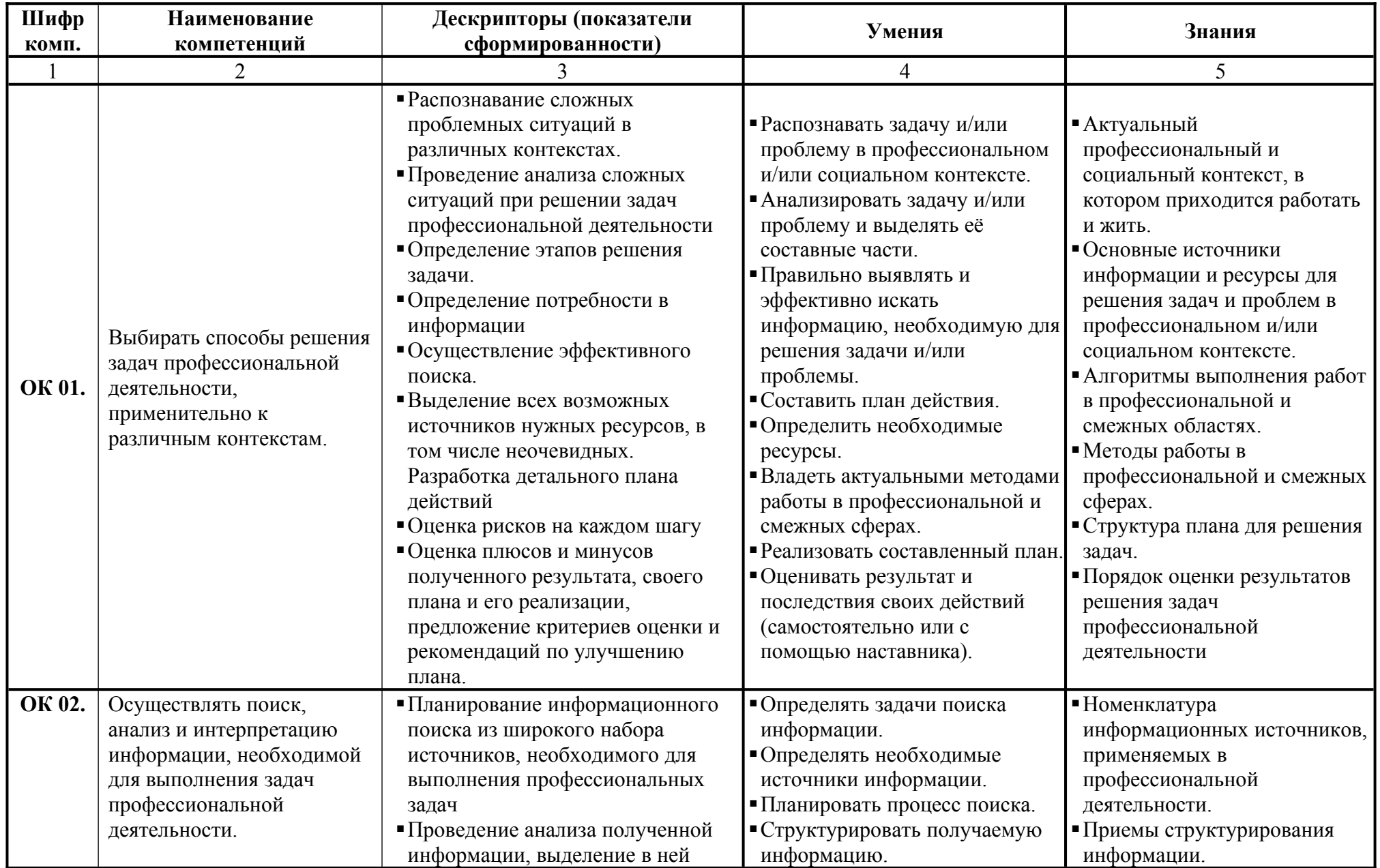

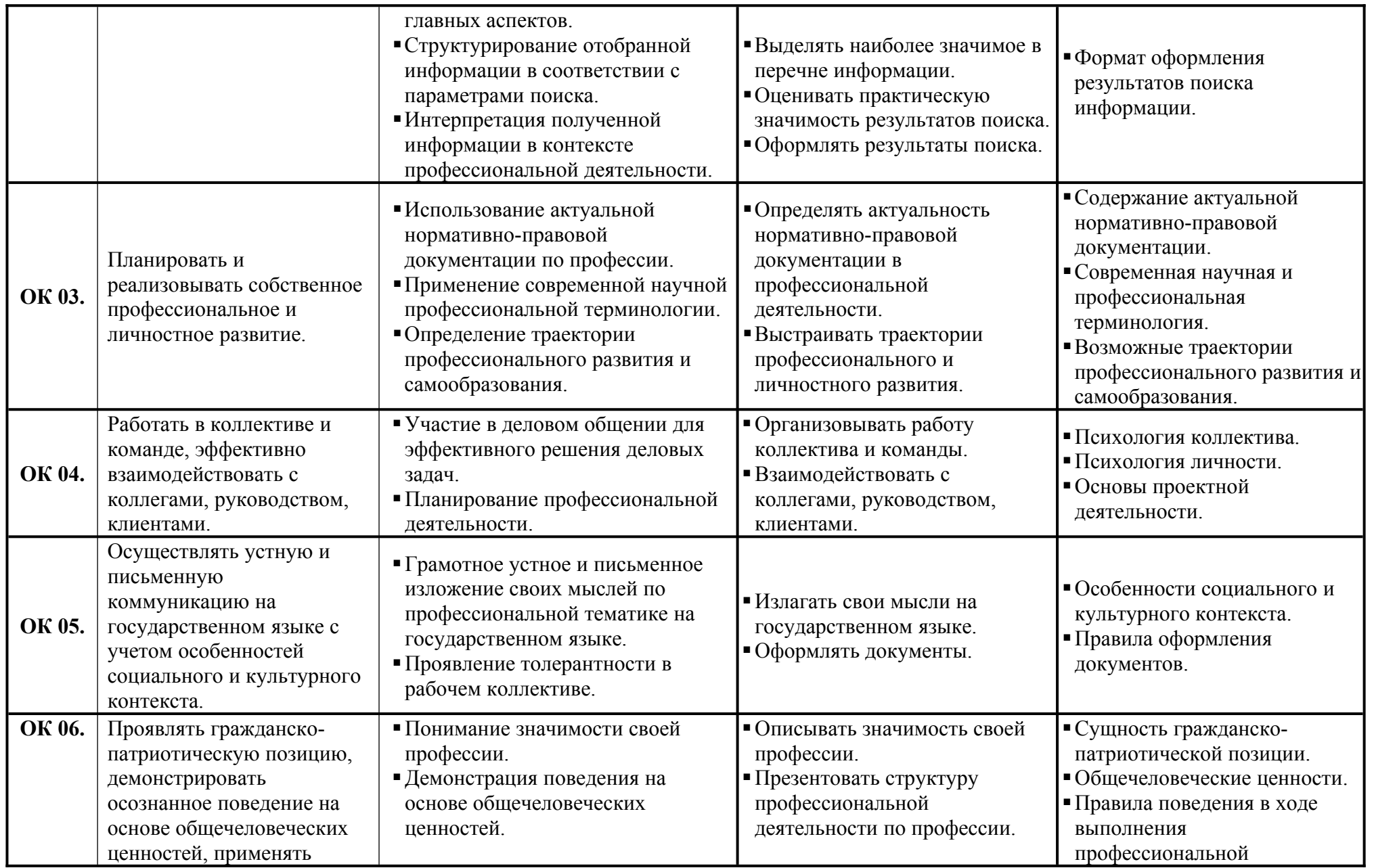

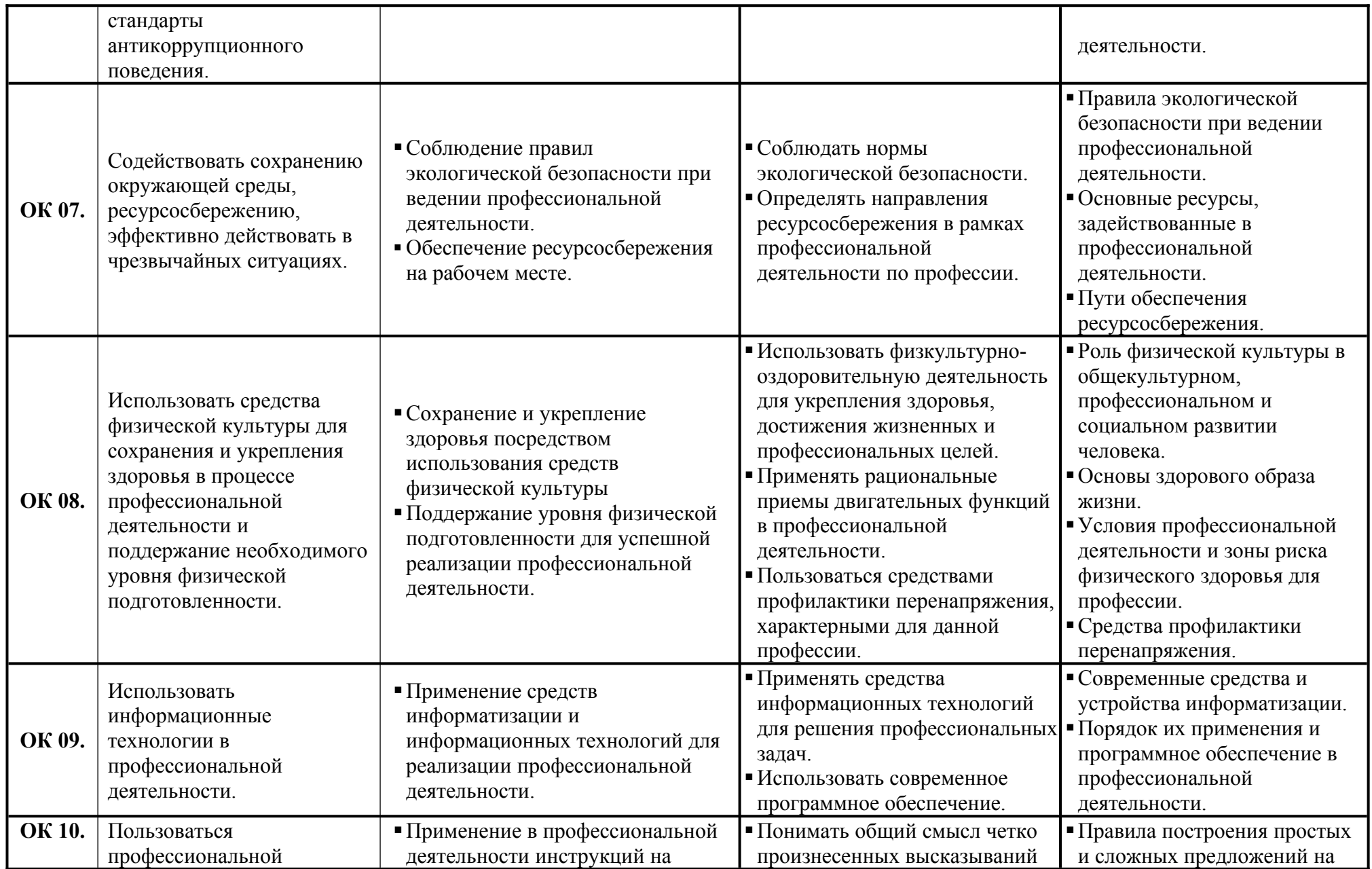

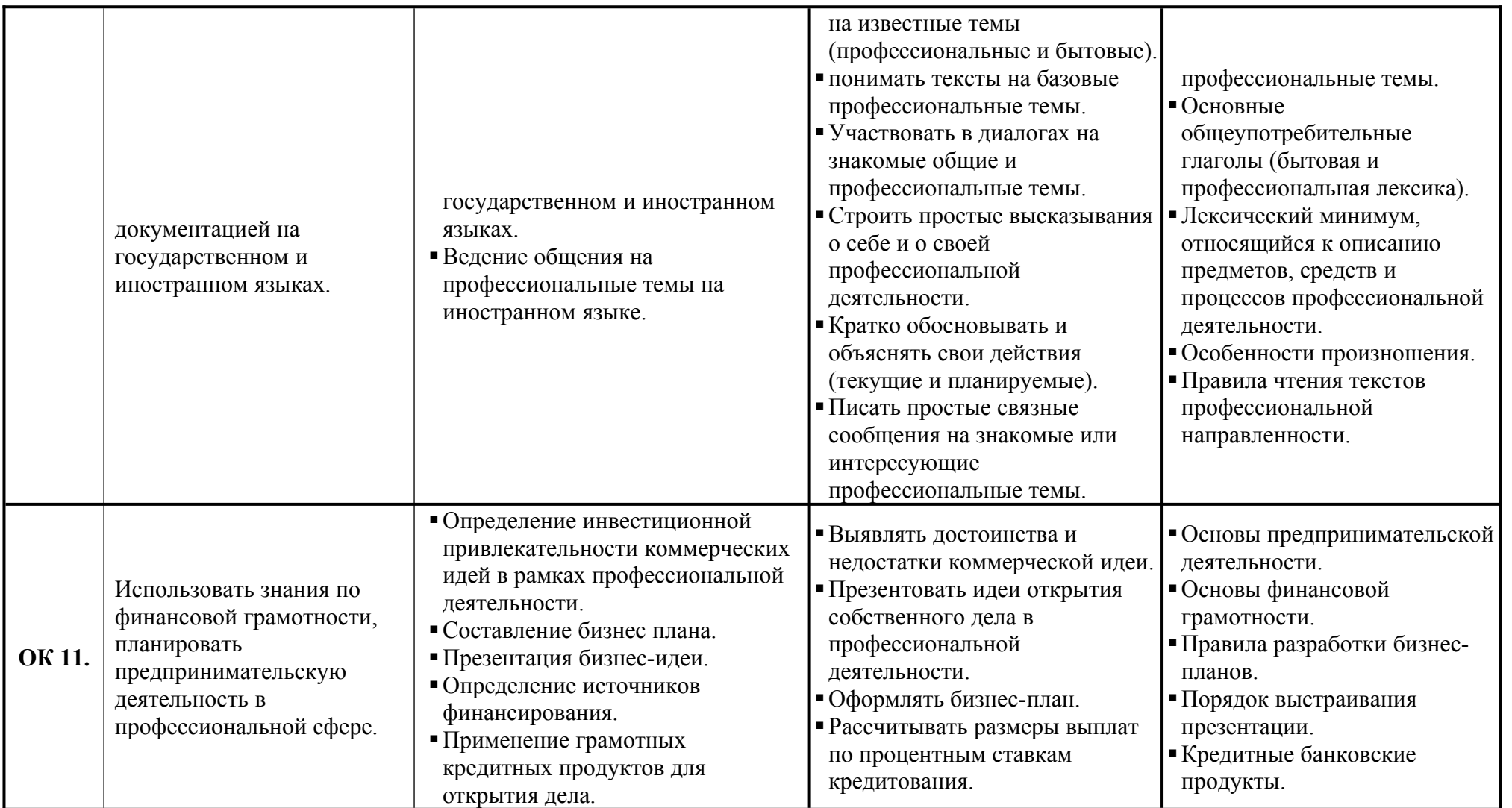

**Разработчик:** Рахутина О.Н., преподаватель спец. дисциплин филиала ФГБОУ ВО «Университет «Дубна» - ЛПГК

## **Задание 2**

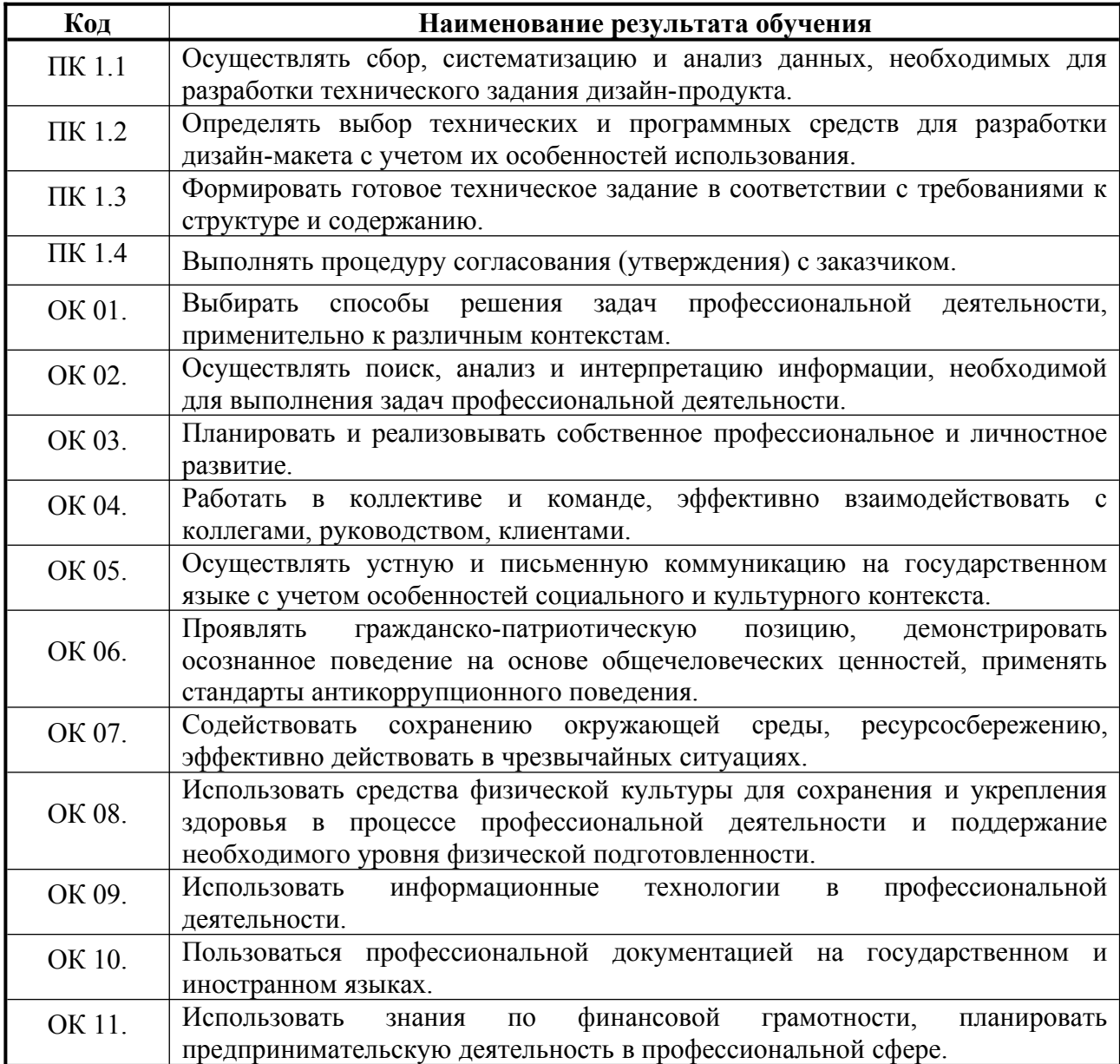

Коды проверяемых профессиональных и общих компетенций:

## ПАКЕТ ЭКЗАМЕНАТОРА

Экзамен проводится одновременно для всей учебной группы, путем выполнения заданий на компьютере. Ответы предоставляются письменно (в электронном виде на электронных носителях).

Количество вариантов задания для экзаменующегося по числу студентов в группе.

Время выполнения задания - 3 академических часа (135 минут) без перерыва.

Оценка заданий производится заочно, без участия экзаменуемого.

Оборудование:

Персональный компьютер, информационно-справочные правовые системы, выход в Интернет. Литература для обучающегося: кодексы и федеральные законы в действующей редакции.

### КРИТЕРИИ ОЦЕНКИ

#### **1) Ход выполнения задания**

#### *Выполнение задания*

- качественное выполнение в срок всех условий задания;

- рациональное распределение времени на выполнение задания (*обязательно наличие следующих этапов выполнения задания: ознакомление с заданием и планирование работы; получение информации из источников; обоснование выбора необходимых инструментов, подготовка продукта; рефлексия выполнения задания и коррекция подготовленного продукта перед сдачей);*

- самостоятельное выполнение задания.

## **2) Подготовленный продукт / осуществленный процесс**

Контрольная работа №1 по Дизайн-проектированию

- 1. Назовите три взаимосвязанных позиции рабочих категорий дизайнерского процесса.
- 2. В чем состоит суть дизайнерского творчества.
- 3. Назовите группы факторов дизайнерского проектирования.
- 4. Как описываются четыре позиции этих факторов.
- 5. Как Вы думаете, «Дизайн»- это искусство вдохновения или искусство рассудочное. Объясните свой ответ.
- 6. Что такое дизайнерская идея.
- 7. Напишите в чем заключается смысл функции дизайна.
- 8. Перечислите и раскройте направления, по которым содержание дизайнерской формы находит путь к потребителю.
- 9. Что такое предпроектный анализ, чем он завершается.
- 10. Назовите элементарные слагаемые зрительных образов.
- 11. Раскройте эмоционально-чувственное содержание цветовых характеристик.
- 12. Назовите уровни пирамиды средств, процессов и систем визуализации дизайнерского замысла.

Контрольная работа №2 по Дизайн-проектированию

- 1. Назовите три класса интегральных впечатлений: распишите их.
- 2. Что такое «пары» противостояний в дизайне.
- 3. У какого вида дизайна развит более чем у других содержательный диапазон.
- 4. Что помогает аккумулировать оттенки чувств в дизайне.
- 5. Что выполняет масштабность в дизайне.
- 6. От чего зависят масштабные ощущения.
- 7. Опишите указатели масштаба в архитектурной среде.
- 8. Что такое тектоника.
- 9. Как связано тектоническое решение с предметным наполнением и тектоническими контактами.
- 10. Кто определяет способ визуальной организации.
- 11. Напишите, что такое композиция.
- 12. Что такое целостность объекта.
- 13. Основные вопросы, которые рассматривает тектоника и технология композиции в дизайне.
- 14. Организация формы и художественные задачи дизайнерского искусства, опишите их.
- 15. Перечислите два аспекта содержательности.
- 16. Многоуровневость конструкции композиционной структуры, перечислите.

Контрольная работа №3 по Дизайн-проектированию (цветоведение)

### Вариант 1.

- 1. Что такое цветовая адаптация?
- 2. Что такое периферическое зрение?
- 3. Что означает термин теплохолодность у художников?
- 4. Что такое диссонанс в цветовых пропорциях, напишете его перевод с лат.?
- 5. Что такое китч?
- 6. Что такое световая адаптация?

#### Вариант 2.

- 1. Перевод от старославянского.
- 2. Перечислить многочисленные оттенки и названия красного цвета.
- 3. Физиологическое воздействие.
- 4. Психологическое воздействие.
- 5. Эстетическое качество.

#### Вариант 3.

- 1. Что означает и как переводится фиолетовый?
- 2. Физиологическое воздействие.
- 3. Психологическое воздействие.
- 4. Эстетическое качество: чисто фиолетовый, светло-фиолетовый, темно-фиолетовый.
- 5. Какой цвет является дополнительным к фиолетовому цвету?

#### Контрольная работа №4 по Дизайн-проектированию (цветоведение)

## Вариант 1.

- 1. Как различаются понятия «тон» в физике и у художников (раскройте)?
- 2. Какие клетки в сетчатке глаза участвуют в дневном зрении, а какие в сумерках?
- 3. Какой цвет не теряет своей силы даже в сумерках?
- 4. Какие цвета дольше всего видны в темноте и при слабом освещении?
- 5. Какие цвета называются хроматическими а какие ахроматическими?
- 6. Какой цвет перестает восприниматься первым при слабом освещении?

## Вариант 2.

- 1. Напишите, как переводится черный цвет с древнерусского языка.
- 2. Физиологическое воздействие.
- 3. Психологическое воздействие.
- 4. Эстетическое качество черного цвета.

## Вариант 3.

- 1. Как переводится белый с санкрита, с греческого языков?
- 2. Физиологическое воздействие белого цвета.
- 3. Психологическое воздействие.
- 4. Эстетическое качество чисто-белого, слегка замутненного белого цвета.

Контрольная работа №5 по Дизайн-проектированию (цветоведение)

#### Вариант 1.

- 1. Как переводится с древнерусского языка?
- 2. Физиологическое воздействие.
- 3. Психологическое воздействие.
- 4. Эстетическое качество чисто-синего цвета, светло-синего цвета, темно-синего цвета.
- 5. Какой цвет сочетается со всеми цветами хроматического спектра?

#### Вариант 2.

- 1. Опишите эстетические качества серого цвета, чисто-серого, светло-серого, темно-серого.
- 2. Опишите психологическое воздействие серого цвета.
- 3. Физиологическое воздействие серого цвета, раскройте.
- 4. Продолжите фразу Эжена Делакруа «Враг всякой…»

#### Вариант 3.

- 1. Символом чего является зеленый цвет?
- 2. Физиологическое воздействие.
- 3. Психологическое воздействие.
- 4. Эстетическое качество чисто-зеленого цвета, зеленого светлого в холодных тонах,

зеленого светлого в теплых тонах, темно-зеленого.

#### Контрольная работа №6 по Дизайн-проектированию (цветоведение)

#### Вариант 1.

- 1. Как переводится с древнерусского языка?
- 2. Физиологическое воздействие.
- 3. Психологическое воздействие.
- 4. Эстетическое качество чисто-синего цвета, светло-синего цвета, темно-синего цвета.
- 5. Какой цвет сочетается со всеми цветами хроматического спектра?

## Вариант 2.

- 1. Символом чего является оранжевый цвет, перевод с немецкого, французского языков?
- 2. Физиологическое воздействие.
- 3. Психологическое воздействие.
- 4. Эстетическое качество.
- 5. Где не рекомендуется применять оранжевый цвет в большом количестве (в интерьере)?

## Вариант 3.

- 1. Физиологическое воздействие.
- 2. Психологическое воздействие.
- 3. Эстетическое качество: чисто-желтый, желтый в разбеленном состоянии, затемненный желтый.

4. Желтый является символом солнечного света, напишите второе значение желтого (в природе).

Контрольная работа №7 (по композиции)

- 1. Что такое метрический повтор? В реальной жизни можно его наблюдать?
- 2. Что такое ритм?
- 3. Что такое динамичность
- 4. Что такое статичность?
- 5. Тектоника.
- 6. Приведите примеры из жизни где встречаются симметрия.
- 7. Подходит ли применение асимметрии в интерьере для сангвиников?
- 8. Что такое композиция, композиционный центр.
- 9. Как влияет золотое сечение на живой организм?
- 10. Что такое эргономичность и как её можно применить в интерьере?

## **ПРАКТИЧЕСКИЕ РАБОТЫ**

## **Практическая работа №1**

Тема: «Применение компьютерной графики»

#### Цель работы:

- закрепить знания, полученные на уроке.

#### Задание:

- 1. Изучение программы Paint.NET
- 2. Способы выделения областей изображения
- 3. Работа со слоями
- 4. Работа с текстом в Paint.NET

Ретуширование изображений

#### Вопросы для контроля знаний студентов:

1. Графические редакторы

- 2. Векторная и растровая графика
- 3. Назовите приемы работы с текстом

Тема: «Работа с инструментами выделения»

Цель работы:

- закрепить знания, полученные на уроке по растровой графике.

#### Задание

1 .Выполнить задание преподавателя с помощью инструментов выделения.

Вопросы для контроля знаний студентов:

- 1. Что такое растровая графика?
- 2. Применение растровой графики на практике
- 3. Порядок работы с помощью инструментов выделения

#### **Практическая работа №3**

Тема: «Работа с градиентом, создание узоров»

Цель работы:

- закрепить знания, полученные на уроке по растровой графике.

#### Задание

1. Выполнить работу по заданию преподавателя с помощью градиента, создать узор

#### Вопросы для контроля знаний студентов:

- 1. Что такое градиент?
- 2. Назовите алгоритм создания узоров.
- 3. Перечислите виды узоров

#### **Практическая работа №4**

Тема: «Работа с параметрами инструмента Кисть»

Цель работы:

- закрепить знания, полученные на уроке по растровой графике.

Задание

1. Выполнить работу по заданию преподавателя с применением инструмента Кисть.

- 1. Как выглядит "кисть" на панели инструментов?
- 2. Перечислите возможности этого инструмента
- 3. Назовите виды

Тема: «Работа с галереей фильтров»

Цель работы:

- закрепить знания, полученные на по растровой графике Paint.NET.

Задание

1. Выполнить работу по заданию преподавателя с применением галереи фильтров

Вопросы для контроля знаний студентов:

1.Что такое фильтр?

- 2. Как работать с галереей фильтров?
- 3. Зачем нужны фильтры в растровой графике?

## **Практическая работа №6**

Тема: «Использование инструментов коррекции изображения. Способы тонирования изображений»

Цель работы:

- получить навыки по использованию инструментов коррекции изображения, способам тонирования изображений.

Задание

1. Изучить необходимые инструменты и рекомендации по их использованию, основные приёмы закономерности в дизайне.

Вопросы для контроля знаний студентов:

- 1. Назначение инструментов коррекции изображения
- 2. Перечислите способы тонировния изображений
- 3. Перечислите необходимые инструменты

## **Практическая работа №7**

Тема: «Ретуширование фотографий»

Цель работы:

- сформировать практические навыки по ретушированию фотографий.

Задание

- 1. Выполнить творческую работу с использование симметричных линейных элементов
- 2. Выполнить творческую работу с использование не симметричных линейных элементов
- 3. Выполнить макет орнамента 1
- 4. Выполнить макет орнамента 2
- 5. Выполнить макет орнамента 3
- 6. Выполнить макет орнамента 4

- 1. Что такое линейные элементы?
- 2. Что такое симметричные элементы?
- 3. Приёмы выполнение композиции из линейных и симметричных элементов.

Тема: «Виды каналов. Создание и сохранение альфа-каналов. Использование маски слоя»

Цель работы:

- сформировать практические навыки по созданию каналов.

Задание

1. Выполнить работу по заданию преподавателя с использованием и сохранением каналов, маски слоя.

Вопросы для контроля знаний студентов:

- 1. Назовите виды каналов
- 2. Как создавать и хранить альфа-каналы?
- 3. Где используется маска слоя?

#### **Практическая работа №9**

Тема: «Векторные возможности Paint.NET»

Цель работы:

- закрепить знания, полученные на уроке по теме Векторные возможности;

- сформировать практические навыки по выполнению макетов простых и объёмных форм.

#### Задание

1. Выполнить графическую работу по заданию преподавателя с применением Векторных возможностей.

Вопросы для контроля знаний студентов:

- 1. Как получаются простые и объёмные формы?
- 2. Особенности выполнения макетов простых и объёмных форм
- 3. Назовите алгоритм работы с применением векторных возможностей

#### **Практическая работа №10**

Тема: «Формирование художественных эффектов текста»

Цель работы:

- закрепить знания, полученные на уроке по формированию художественных эффектов текста;
- сформировать практические навыки по выполнению макетов текста.

#### Задание

- 1. Изучить виды шрифтов и их использование
- 2. Выполнить макетов различных видов шрифтов.
- 3. Выполнить творческую работу с использование макетов различных видов шрифтов.

- 1. Какие бывают виды шрифтов?
- 2. Особенности выполнение макетов шрифтов
- 3. Где используются макеты шрифтов?

Тема: «Настройка интерфейса программы Inkscape»

Цель работы:

- сформировать практические навыки по тематическому моделированию в программе Inkscape.

Задание

1. Выполнить макеты творческих объёмных работ по тематическому моделированиюAdobIllustrator.

Вопросы для контроля знаний студентов:

- 1. Технические навыки, используемые при выполнение макетов объёмных работ
- 2. Особенности выполнение макетов объёмных работ
- 3. Перечислите инструменты интерфейса программы Inkscape

#### **Практическая работа №12**

Тема: «Создание простых фигур, логотипов, эмблем в Inkscape»

Цель работы:

- закрепить знания, полученные на уроке по Inkscape.

Задание

1. Выполнить простые фигуры, логотип, эмблему в Inkscape.

Вопросы для контроля знаний студентов:

- 1. Назовите алгоритм создания простых фигур
- 2. Что такое логотип?
- 3. Что такое эмблема и чем она отличается от логотипа?

#### **Практическая работа №13**

Тема: «Создание сложных фигур Inkscape» Цель работы:

- закрепить знания, полученные на уроке по Inkscape.

Задание

1. Выполнить сложные фигуры в Inkscape.

Вопросы для контроля знаний студентов:

- 1. Перечислите этапы создания сложных фигур
- 2. Какие инструменты панели управления используются в создании сложных фигур?
- 3. Где применяются сложные фигуры в графике?

#### **Практическая работа №14**

Тема: «Работа с криволинейным сегментом»

Цель работы:

- закрепить знания, полученные на уроке по рекомендациям по работе с криволинейным сегментом.

Задание

1. Выполнить графическую работу с использованием криволинейного сегмента.

Вопросы для контроля знаний студентов:

- 1. Как влияет цвет на увеличение пространства?
- 2. Как влияет цвет на сужение пространства?
- 3. Что такое криволинейный сегмент?

## **Практическая работа №15**

Тема: «Работа с обтравочной маской и маской непрозрачности»

#### Цель работы:

- закрепить знания, полученные на уроке по рекомендациям работы с обтравочной маской и маской непрозрачности

#### Задание

1. Выполнить графическую работу с использованием обтравочной маски и маски непрозрачности»

#### Вопросы для контроля знаний студентов:

- 1. Что такое обтравочная маска?
- 2. Что такое маска непрозрачности?
- 3. Где они применяются?

#### **Практическая работа №16**

Тема: «Работа с текстом»

Цель работы:

- закрепить знания, полученные на уроке по теме Работа с текстом.

#### Задание

1. Выполнить задание преподавателя с использованием Inkscape в тексте

#### Вопросы для контроля знаний студентов:

- 1. Назовите основные правила работы с текстом
- 2. Какие шрифты применяются в тексте?
- 3. Специальные методы работы с текстом

#### **Практическая работа №17**

Тема: «Создание объемных изображений в вAdobIllustrator

#### Цель работы:

- закрепить знания, полученные на уроке по Создание объемных изображений в Inkscape.

#### Задание

1. Выполнить эскиз с применением объемного изображения

- 1. Что такое объемное изображение?
- 2. Назовите виды объемных изображений

3. Порядок выполнения объемных изображений, перечислите

## **Практическая работа №18**

Тема; «Упражнения на пластику форм »

#### Цель работы:

- закрепить знания, полученные на уроке по Композиции в графическом дизайне как основе будущего продукта.

#### Задание

1. Выполнить эскизы и чертежи золотое сечение модулор, в интерьере, перспектива

#### Вопросы для контроля знаний студентов:

- 1. Что такое пропорциональность?
- 2. Что такое функциональность?
- 3. Что такое модулор?

## **Практическая работа №19**

Тема: «Упражнения на цвет и цветовое воздействие»

### Цель работы:

- закрепить знания, полученные на уроке по Композиции в графическом дизайне как основе будущего продукта.

Задание

1. Выполнить графическую работу с использованием цвета в эскизе и выяснить его воздействие на человека.

Вопросы для контроля знаний студентов:

- 1. Перечислите характеристике основных цветов по цветовой шкале
- 2. Какие рекомендации нужны при выборе цвета в композиции графического продукта
- 3. Каково воздействие на человека разных цветов?

## **Практическая работа №20**

Тема: «Упражнение на пластику форм (линейно-плоскостную, плоскостную, объемную, объемно-пространственную»

Цель работы:

- закрепить знания, полученные на уроке по Композиции в графическом дизайне как основе будущего продукта.

Задание

- 1 . Выполнить макет графического продукта линейно-плоскостную
- 2 . Выполнить макет графического продукта плоскостную
- 3. Выполнить макет графического продукта объемную
- 4. Выполнить макет графического продукта объемно-пространственную

#### Вопросы для контроля знаний студентов:

1. Что такое пластика форм?

- 2. Перечислите виды форм
- 3. Какие приемы применяются при создании различных пластик формы?

Тема: «Упражнение на гармонизацию художественной формы с выделением центра композиции»

Цель работы:

- закрепить знания, полученные на уроке по теме Средства гармонизации композиции в продуктах графического дизайна.

#### Задание

1. Выполнить эскиз с использованием Равновесия и баланса

- 2. Выполнить эскиз с использованием Статики и динамики
- 3. Выполнить эскиз с использованием Симметрии и ассиметрии
- 4. Выполнить эскиз с использованием Нюанса и Контраста
- 5. Выполнить эскиз с использованием Метра и ритма, Модуля, комбинаторики

6. Выполнить эскиз с использованием Отношения, пропорции , масштабности, единства композиции, композиционного центра.

Вопросы для контроля знаний студентов:

- 1. Дайте определение композиционному центру
- 2. Что передает в эскизе равновесие и баланс, где применяется?
- 3. Назовите основной принцип золотого сечения в пропорции

#### **Практическая работа №22**

Тема: «Создание модульных композиций, используя принцип комбинаторики»

Цель работы:

- закрепить знания, полученные на уроке по теме Средства гармонизации композиции в продуктах графического дизайна.

Задание

1. Выполнить эскизы с применением модульных композиций, принципа комбинаторики

Вопросы для контроля знаний студентов:

- 1. Что такое модульная композиция?
- 2. Где применяется модульная композиция?
- 3. Принцип комбинаторики?

#### **Практическая работа №23**

Тема: «Выполнение композиций: монограммы, каллиграммы, коллажа из букв»

Цель работы:

- закрепить знания, полученные на уроке по теме Художественный образ элементов графического дизйна

Задание

1. Выполнить композицию монограммы

2. Выполнить композицию каллиграммы

#### 3. Выполнить композицию коллажа из букв

Вопросы для контроля знаний студентов:

- 1. Что такое композиция в типографике?
- 2. Основные средства и приемы типографики в композиции
- 3. Что такое коллаж?

## **Практическая работа №24**

Тема: «Упражнение на закрепление законов в композиции»

#### Цель работы:

- закрепить знания, полученные на уроке по теме Художественный образ элементов графического дизайна

#### Задание

1. Выполнить графическую работу с использованием точки, линии, пятна

Вопросы для контроля знаний студентов:

- 1. Перечислите графические средства композиции
- 2. Каким образом они влияют на восприятие графической работы?
- 3. Что такое композиция?

## **Практическая работа №25**

Тема: «Комбинаторные упражнения»

Цель работы:

- закрепить знания, полученные на уроке по теме Художественный образ элементов графического дизайна

#### Задание

1. Выполнить графическую работу с использованием комбинаторики

Вопросы для контроля знаний студентов:

- 1. Что такое стилизация и трансформация плоскостной формы?
- 2. Какие средства выражают гармоническую цветовую композицию?
- 3. Что такое гармоническая цветовая шкала?

#### **Практическая работа №26**

Тема: «Создание различных форм текстовых и графических фреймов »

#### Цель работы:

- закрепить знания, полученные на уроке по теме Проектная графика, Paint.NET

Задание

1. Выполнить графическую работу с использованием различных форм текстовых и графических фреймов

Вопросы для контроля знаний студентов:

1. Интерфейс программы Paint.NET

- 2. Классификация создание и изменение элементов
- 3. Что такое графический фрейм?

Тема; «Размещение текста и графики во фреймы»

Цель работы:

- закрепить знания, полученные на уроке по теме Проектная графика, Paint.NET

#### Задание

1. Выполнить графическую работу с использованием размещения текста и графики во фреймы

#### Вопросы для контроля знаний студентов:

- 1. Работа со страницами документа
- 2. Слои
- 3. Назовите виды размещения текста

#### **Практическая работа №28**

Тема: «Оформление эпиграфа, примечания, аннотации. Буквицы»

#### Цель работы:

- закрепить знания, полученные на уроке по теме Проектная графика, Paint.NET

#### Задание

1. Выполнить графическую работу с использованием применения оформления эпиграфа, примечания, аннотации, буквицы.

#### Вопросы для контроля знаний студентов:

- 1. Импортирование и экспортирование текстовых файлов
- 2. Форматирование символов и абзацев
- 3. Что такое аннотация?

#### **Практическая работа №29**

Тема: «Цветовой и оттененный текст. Книжная верстка. Заставки и концовки. Вывод на печать»

#### Цель работы:

- закрепить знания, полученные на уроке по теме Проектная графика, Paint.NET

#### Задание

1. Выполнить задание по теме Цветовой и оттененный текст. Книжная верстка. Заставки и концовки. Вывод на печать

#### Вопросы для контроля знаний студентов:

- 1. Специальные методы
- 2. Табуляция и таблицы
- 3. Алгоритм вывода на печать

#### **Практическая работа №30**

Тема: «Создание цветов и их оттенков, создание градиента, направленность градиента»

## Цель работы:

- закрепить знания, полученные на уроке по теме Проектная графика, Paint.NET

## Задание

1. Выполнить эскизы с применением созданных цветов и их оттенков по заданию преподавателя, создать градиент направленность градиента

Вопросы для контроля знаний студентов:

- 1. Работа с графическими объектами
- 2. Создание иллюстраций
- 3. Создание и применение цветов

## **Практическая работа №31**

Тема: «Создание различных объектов, комбинирование и моделирование объектов. Размещение импортированной графики в текст»

Цель работы:

- закрепить знания, полученные на уроке по теме Проектная графика, Paint.NET

Задание

1. Выполнить эскиз с использованием создания различных объектов, комбинирование и моделирование объектов. Размещение импортированной графики в текст

## Вопросы для контроля знаний студентов:

- 1. Работа с графическими объектами
- 2. Печать публикаций
- 3. Порядок работы с размещением импортированной графики

#### **Практическая работа №32**

Тема: «Создание и редактирование таблиц, правильное их заверстывание в текст»

#### Цель работы:

- закрепить знания, полученные на уроке по теме Проектная графика, Paint.NET

#### Задание

1. Выполнить таблицу, редактирование таблицы, правильное заверстывание таблицы в текст.

#### Вопросы для контроля знаний студентов:

- 1. Как создать таблицу?
- 2. Порядок редактирования таблиц
- 3. Как выполнить правильное заверстывание таблицы в текст?

## **Практическая работа №33**

Тема: «Журнальная верстка, заверстка иллюстраций, оформление текста в несколько колонок, Вывод на печать»

Цель работы:

- закрепить знания, полученные на уроке по теме Проектная графика, Paint.NET

## Задание

1. Выполнить задание по журнальной верстке, заверстке иллюстраций, оформление текста в несколько колонок, Вывод на печать

Вопросы для контроля знаний студентов:

- 1. Создание иллюстраций
- 2. Как выполнить заверстку иллюстраций
- 3. Как оформить текст в несколько колонок

### **Практическая работа №34**

Тема: «Газетная верстка, работа с многоколонным текстом. Заголовки. Подписи. Рамки, линейки»

Цель работы:

- закрепить знания, полученные на уроке по теме Проектная графика, Paint.NET

Задание

1. Выполнить газетную верстку, заголовки,подписи, рамки и линейки в тексте.

### Вопросы для контроля знаний студентов:

- 1. Как оформляется заголовок?
- 2. Как оформляется подпись?
- 3. Порядок работы с многоколонным текстом

#### **Практическая работа №35**

Тема: «Оформление рекламы. Работа со слоями и цветом»

Цель работы:

- закрепить знания, полученные на уроке по теме Проектная графика, Paint.NET

#### Задание

1. Выполнить эскиз рекламы, с применением слоев и цвета

Вопросы для контроля знаний студентов:

- 1. Виды рекламы
- 2. Порядок работы со слоями
- 3. Порядок работы с цветом

## **Практическая работа №36**

Тема: «Ритмическое построение шрифтов»

Цель работы:

- закрепить знания, полученные на уроке по теме Типографика

Задание

1. Выполнить задание по построению ритмических видов шрифтов

Вопросы для контроля знаний студентов:

1. История и эволюция шрифта

- 2. Современные виды шрифтов
- 3. Что такое ритмический вид шрифта?

Тема: «Шрифтовые композиции в любом жанре печатной графики»

Цель работы:

- закрепить знания, полученные на уроке по теме Типографика

#### Задание

1. Выполнить эскизы шрифтовых композиций

#### Вопросы для контроля знаний студентов:

- 1. Классификация современных типографических шрифтов
- 2. Что такое шрифтовая композиция
- 3. Назовите жанры в типографике

### **Практическая работа №38**

Тема: «Использование цвета в шрифтовой композиции. Художественное единство шрифтов»

#### Цель работы:

- закрепить знания, полученные на уроке по теме Типографика

#### Задание

1. Выполнить эскизы шрифтов с использованием цвета в композиции.

#### Вопросы для контроля знаний студентов:

- 1. Основные требования к шрифту.
- 2. Взаимосвязь рисунка букв с содержанием текста
- 3. Удобочитаемость
- 4. Цвет в шрифтовой композиции в различных жанрах печатной графики

#### **Практическая работа №39**

Тема: «Выполнение орнамента, растительного, геометрического, комбинированного»

Цель работы:

- закрепить знания, полученные на уроке по теме Орнамент

#### Задание

- 1.Выполнить орнамент растительный
- 2. Выполнить орнамент геометрический
- 3. Выполнить орнамент комбинированный

- 1. Основы графической и художественной графики
- 2. Орнамент и его применение
- 3. Виды орнаментов

Тема: «Выполнение орнаментов (линейного, сетчатого, розетты) в цвете»

Цель работы:

- закрепить знания, полученные на уроке по теме Орнаменты

#### Задание

1. Выполнить эскизы орнаментов

Вопросы для контроля знаний студентов:

- 1. Орнамент линейный (фриз, бордюр), сетчатый, розетта
- 2. Стилизация природных форм в орнаменте
- 3. Применение орнаментов

### **Практическая работа №41**

Тема: «Проектирование архитектонических композиций»

Цель работы:

- закрепить знания, полученные на уроке по теме Архитектоника -композиция объемнопространственных форм

#### Задание

1 .Выполнить работу с применением архитектоники

Вопросы для контроля знаний студентов:

- 1. Техника выполнения архитектоники
- 2. Правила, принципы и методы создания архитектонической композиции
- 3. Где применяется архитектоника?

## **Практическая работа №42**

Тма: «Проектирование объемно-пространственных композиций в цвете»

#### Цель работы:

- закрепить знания, полученные на уроке по теме Проектирование дизайн-объекта

#### Задание

1. Выполнить эскиз с применением объемно-пространственных композиций в цвете

Вопросы для контроля знаний студентов:

- 1. Законы композиции объёмно-пространственных форм
- 2. Приёмы пластического и декоративного решения объёмных композиций
- 3. Различные приёмы техники архитектоники
- 4. Пространственные свойства цвета, комбинаторные методы проектирования

## **Практическая работа №43**

Тема: «Выполнение модульной композиции»

Цель работы:

- закрепить знания, полученные на уроке по теме Проектирование модульных композиций

Задание

1. Выполнить эскиз с применением модульной композиции

Вопросы для контроля знаний студентов:

- 1. Понятие модуля
- 2. Принципы проектирования пластики модуля и цветового решения
- 3. Применение модульной композиции

### **Практическая работа №44**

Тема: «Разработка дизайн-проекта»

Цель работы:

- закрепить знания, полученные на уроке по теме Проектирование модульных композиций Задание:

1. Выполнить дизайн-проект с использованием модульных композиций

Вопросы для контроля знаний студентов:

- 1. Правила проектирования модульной сетки
- 2. Масштаб и пропорции в модульной композиции
- 3. Этапы разработки дизайн-проекта

## **Практическая работа №45**

Тема: «Настройка формата электронного издания»

Цель работы:

- закрепить знания, полученные на уроке по теме Интерактивные мультимедийные технологии. Знакомство с электронными изданиями

Задание:

1. Выполнить настройку формата электронного издания

Вопросы для контроля знаний студентов:

- 1. Виды электронных изданий
- 2. Формат электронных изданий
- 3. Их общие и различные настройки

#### **Практическая работа №46**

Тема: «Оформление гиперссылок на различные источники»

Цель работы:

- закрепить знания, полученные на уроке по теме Интерактивные элементы Задание:

1 .Выполнить задание по оформлению гиперссылок на различные источники

- 1. Гиперссылки
- 2. Виды гиперссылок
- 3. Различные методы добавления источника

Тема «Создание кнопок навигации»

Цель работы:

- закрепить знания, полученные на уроке по теме Интерактивные элементы Задание;

1 .Выполнить задание по созданию кнопок навигации

Вопросы для контроля знаний студентов:

- 1. Кнопки навигации
- 2. Использование готовых образцов
- 3. Создание кнопок при помощи графических элементов

## **Практическая работа №48**

Тема: «Создание различных видов перехода страниц»

Цель работы:

- закрепить знания, полученные на уроке по теме Интерактивные элементы Задание:

1 .Выполнить задание по созданию различного вида перехода страниц

Вопросы для контроля знаний студентов:

- 1. Оформление переходов страниц
- 2. Просмотр параметров без выхода из программы
- 3. Интерактивные элементы

## **Практическая работа №49**

Тема: «Создание закладок»

Цель работы:

- закрепить знания, полученные на уроке по теме Интерактивные элементы

Задание

1 . Выполнить задание по созданию закладок.

Вопросы для контроля знаний студентов:

- 1. Работа c с закладками
- 2. Применение закладок
- 3. Создание закладок-алгоритм

#### **Практическая работа №50**

Тема: «Создание анимации»

Цель работы:

- закрепить знания, полученные на уроке по теме Расширенная интерактивность Задание;

1 .Выполнить задание по созданию анимации

- 1. Создание объекта с несколькими состояниями
- 2. Расширенная интерактивность
- 3. Алгоритм создания анимации

Тема: «Работа с аудио / видеофайлами»

Цель работы:

- закрепить знания, полученные на уроке по теме Расширенная интерактивность Задание:

1 .Выполнить задание по созданию аудио / видеофайлов

Вопросы для контроля знаний студентов:

- 1. Создание анимации
- 2. Добавление аудио/видеофайлов
- 3. Расширенная интерактивность

### **Практическая работа №52**

Тема: «Создание электронной книги»

Цель работы:

- закрепить знания, полученные на уроке по теме Преобразование печатного издания в электронное. Экспорт файла

Задание

1. Выполнить задание по созданию электронной книги

Вопросы для контроля знаний студентов:

- 1. Экспорт в формат PDF.Flash
- 2. Преобразование печатного издания в электронное
- 3. Электронная книга

#### **Практическая работа №53**

Тема: «Создание интерактивного издания»

Цель работы:

- закрепить знания, полученные на уроке по теме Преобразование печатного издания в электронное. Экспорт файла

Задание

1. Выполнить задание по созданию интерактивного издания

#### Вопросы для контроля знаний студентов:

- 1. Экспорт в формат PDF.Flash
- 2. Создание интерактивного издания
- 3. Где применяется интерактивное издание

**3) Устное обоснование результатов работы** *(предусмотрено/ не предусмотрено)*

## **Требования к портфолио**

#### **Тип портфолио:** смешанный тип

Варианты: портфолио документов, портфолио работ, рефлексивный портфолио, портфолио смешанного типа.

Портфолио оформляется обучающимися в течение всего периода освоения программы ПМ. При изучении теоретической части модуля контроль за оформлением портфолио осуществляется преподавателями МДК, при прохождении учебной и производственной практик - мастером производственного обучения.

#### **Содержание портфолио:**

1. Копии дипломов, грамот, свидетельств об участии обучающихся в конкурсах профессионального мастерства, семинарах, конференциях и стажировках по профессии (фото-свидетельства)

2. Справки из приемной комиссии об участии в профориентационной работе

3. Копии дипломов, грамот, свидетельств об участии в неделях профессий, декадах предметно-цикловых комиссий

4. Перечень дополнительной специализированной литературы, интернет-ресурсов, использованных обучающимся при изучении содержания ПМ

5. Копии дипломов, грамот, свидетельств об участии в военно-патриотических мероприятиях, работа в музеи

6. Проект или план карьерного роста

7. Сертификаты, удостоверения курсов повышения квалификации, семинаров, свидетельства участия в проектной работе

8. Характеристика с места прохождения производственной практики (фото выполненных работ)

9. Компьютерная презентация

10. Аттестационный лист – характеристика по практике

11. Материалы, подтверждающие посещение профессиональных выставок и конкурсов (отчеты, фотоотчеты)

12. Итоговая ведомость по МДК

13. Творческие и практические работы

14. Копия приписного свидетельства (для юношей)

15. Характеристика наставника

16. Свидетельства участия в проектной работе

17. Свидетельства участия в системе студенческого самоуправления

#### **Требования к портфолио:**

Портрфолио студента оформляется в папке – накопителе с файлами. Основными принципами составления является системность, полнота, конкретность предоставленных сведений, объективность информации, презентабельность. Студент имеет право включать в портфолио дополнительные разделы, материалы, элементы оформления, отражающие его индивидуальность. В портфолио могут быть помещены иллюстрированные фотоматериалы, отражающие производственную деятельность студента. Папка и находящиеся в ней материалы должны иметь эстетический вид, каждый документ датируется. Портфолио предъявляется на бумажном и электронном носителях.

Оценка портфолио может проводится как на экзамене по модулю, так и до него – по согласованию с экзаменатором. Защита проводится в том случае, если у экзаменатора возникнут вопросы к обучающему по содержанию портфолио для оценки всех профессиональных и общих компетенций.

### **Состав портфолио обучающегося:**

- 1. Личные сведения о студенте
- 2. Дневник достижений теоритического обучения
- 3. Аттестационные листы учебной и производственной практики
- 4. Презентации по теме Дизайна
- 5. Технологические карты
- 6. Фотографии
- 7. Сертификаты
- 8. Компьютерная презентация

9. Материалы, подтверждающие посещений профессиональных выставок и конкурсов (отчеты)

10. Итоговая ведомость по МДК

## **Показатели оценки портфолио:**

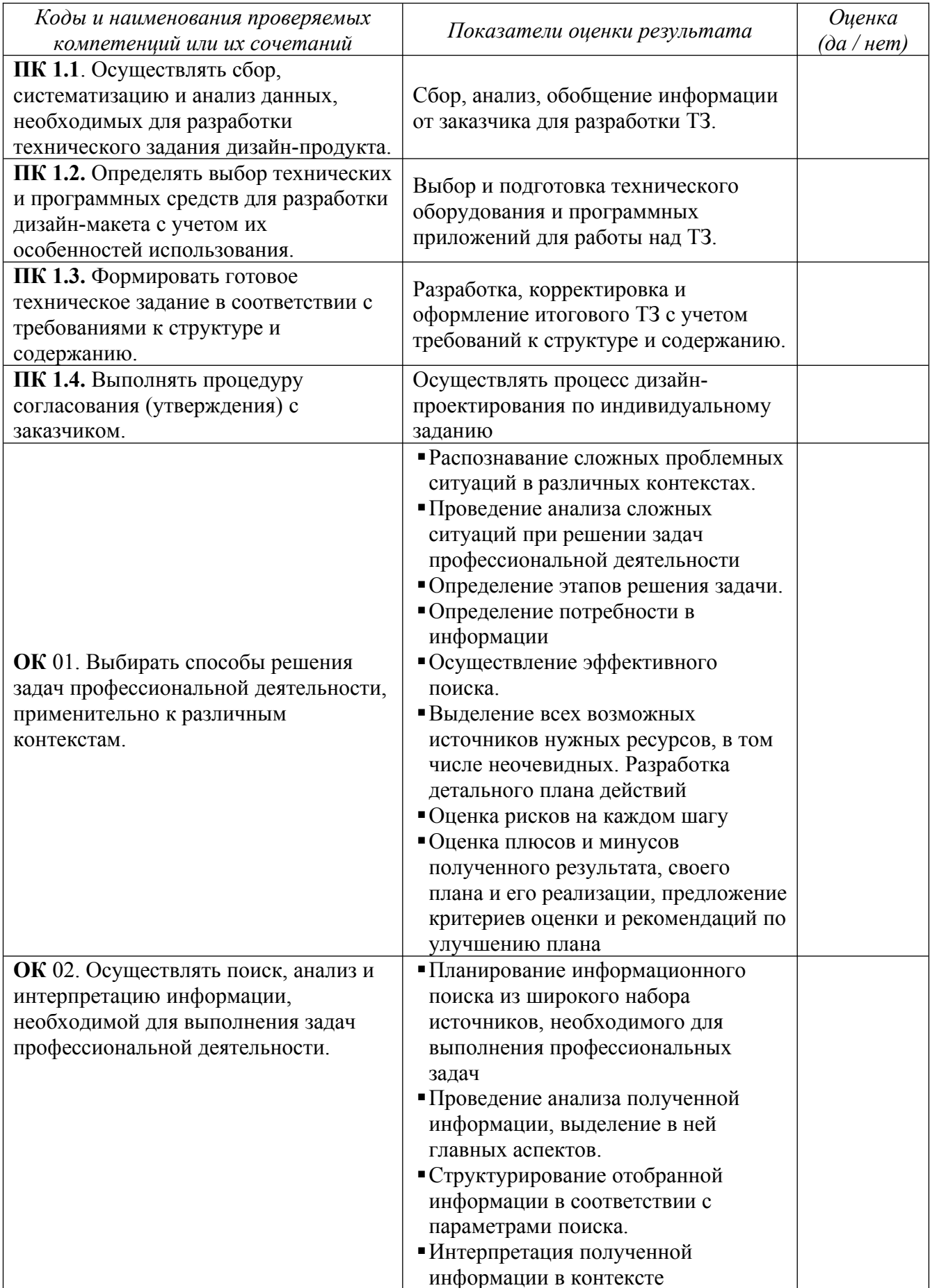

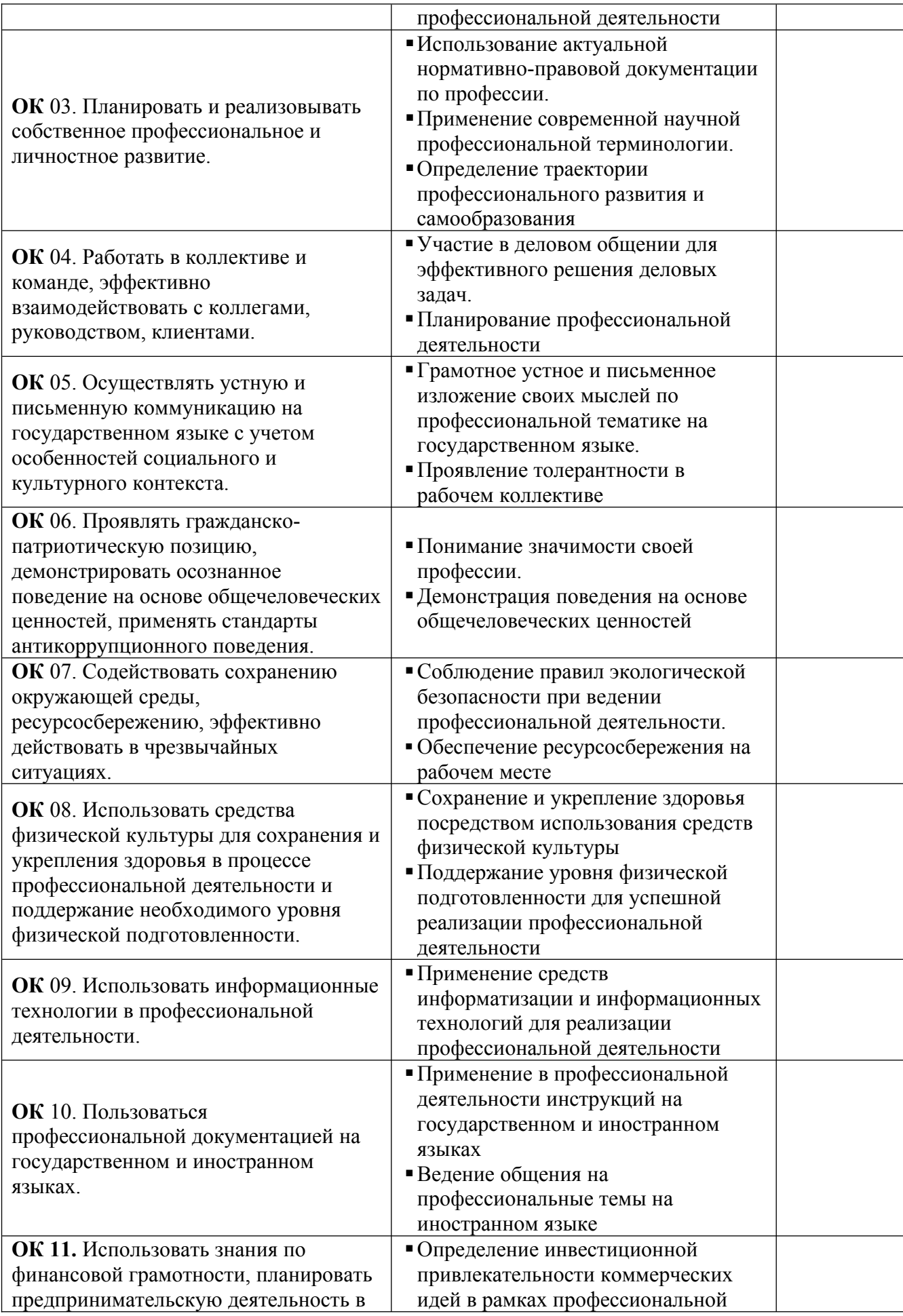

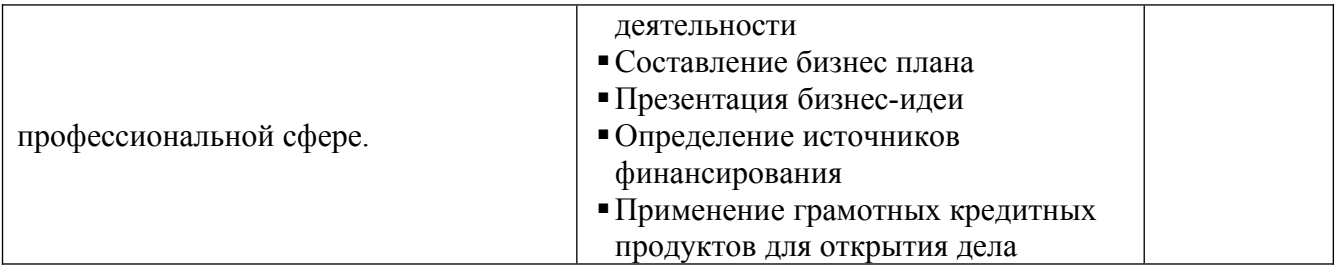

# **Показатели оценки презентации и защиты портфолио**

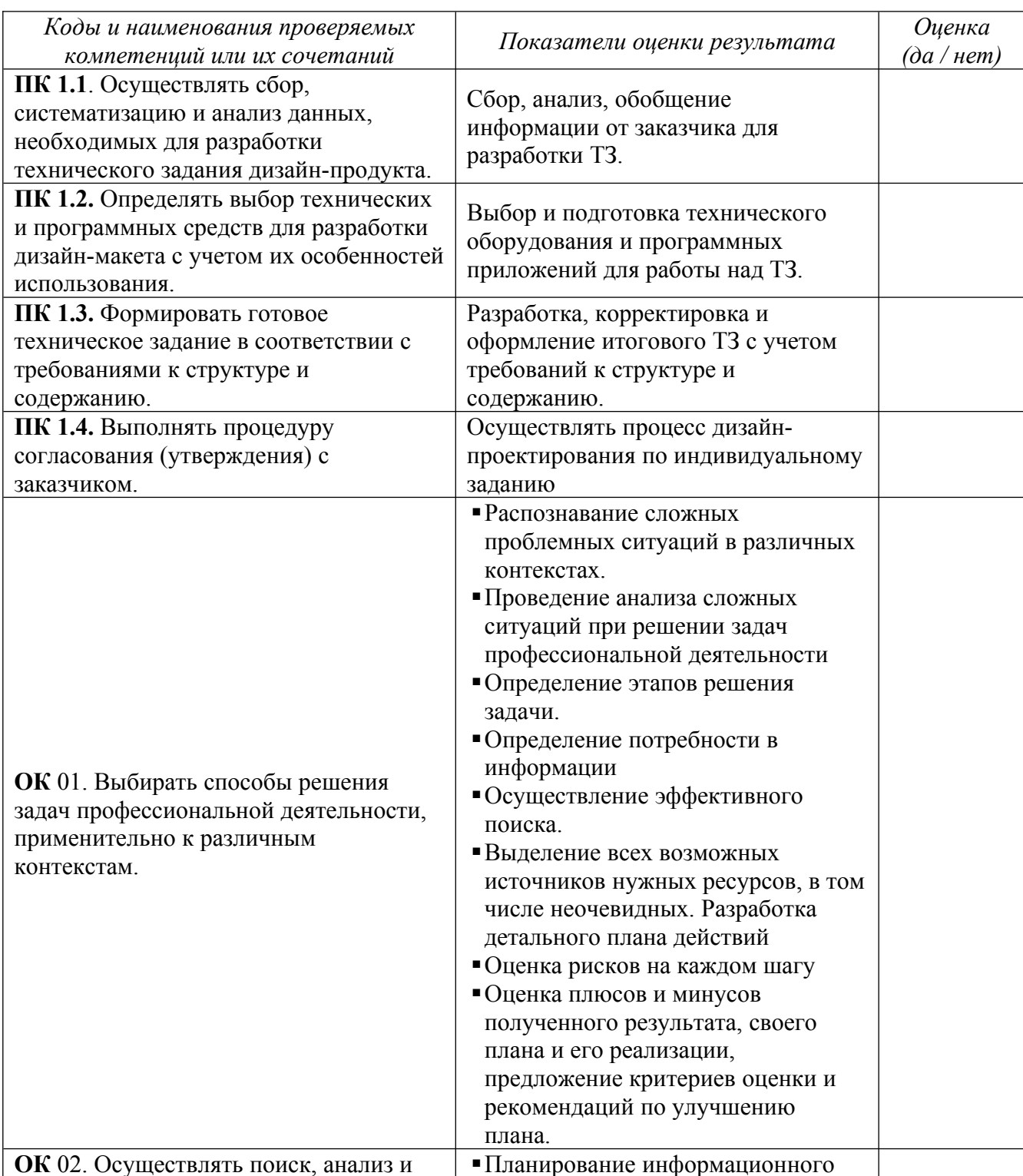

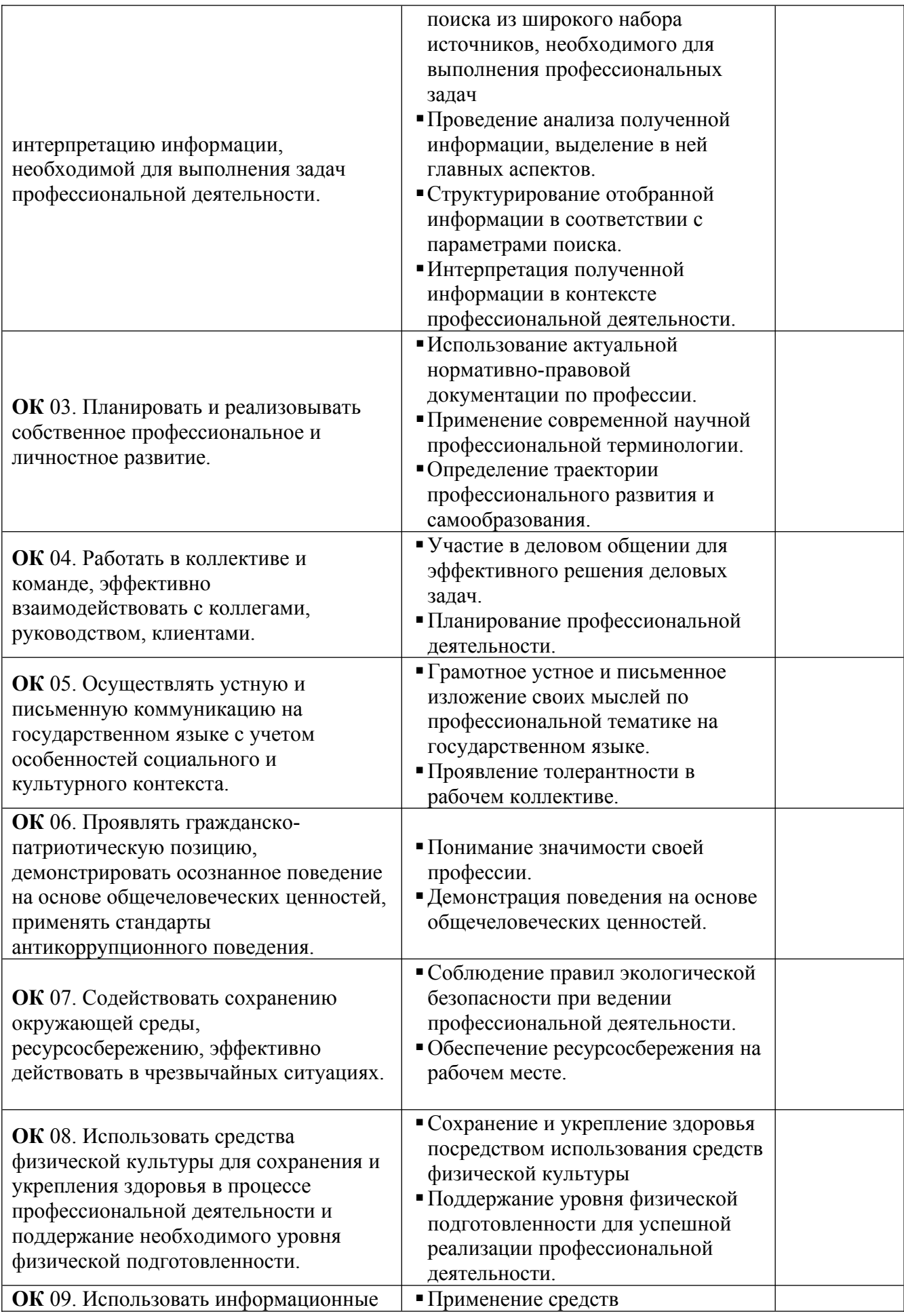

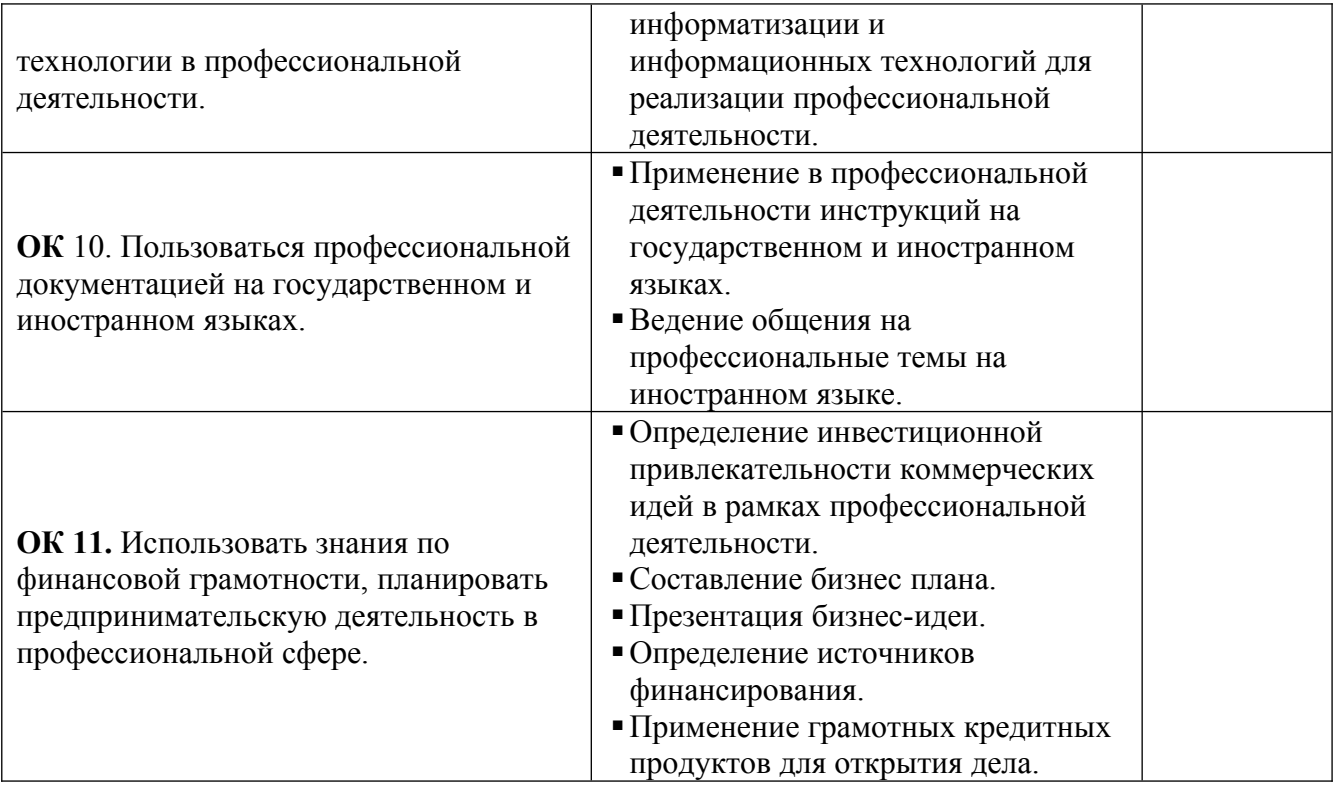